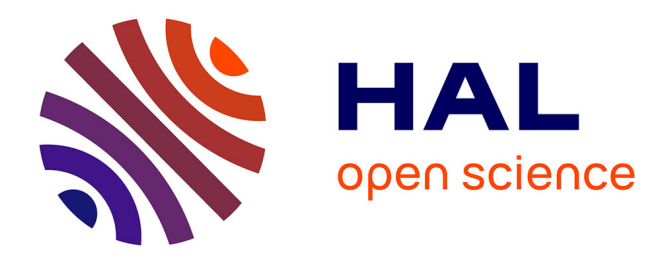

#### **Modélisation énergétique ouverte**

Sacha Hodencq

#### **To cite this version:**

Sacha Hodencq. Modélisation énergétique ouverte : Séminaire ENSAG. Master. Grenoble, France. 2021. hal-04160031

#### **HAL Id: hal-04160031 <https://hal.science/hal-04160031>**

Submitted on 12 Jul 2023

**HAL** is a multi-disciplinary open access archive for the deposit and dissemination of scientific research documents, whether they are published or not. The documents may come from teaching and research institutions in France or abroad, or from public or private research centers.

L'archive ouverte pluridisciplinaire **HAL**, est destinée au dépôt et à la diffusion de documents scientifiques de niveau recherche, publiés ou non, émanant des établissements d'enseignement et de recherche français ou étrangers, des laboratoires publics ou privés.

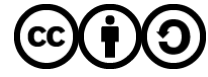

[Distributed under a Creative Commons Attribution - ShareAlike 4.0 International License](http://creativecommons.org/licenses/by-sa/4.0/)

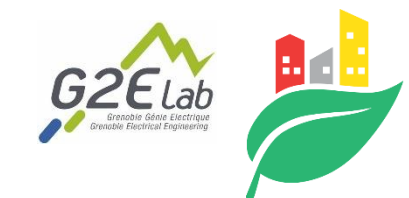

### **Eco-SESA Univ. Grenoble Alpes**

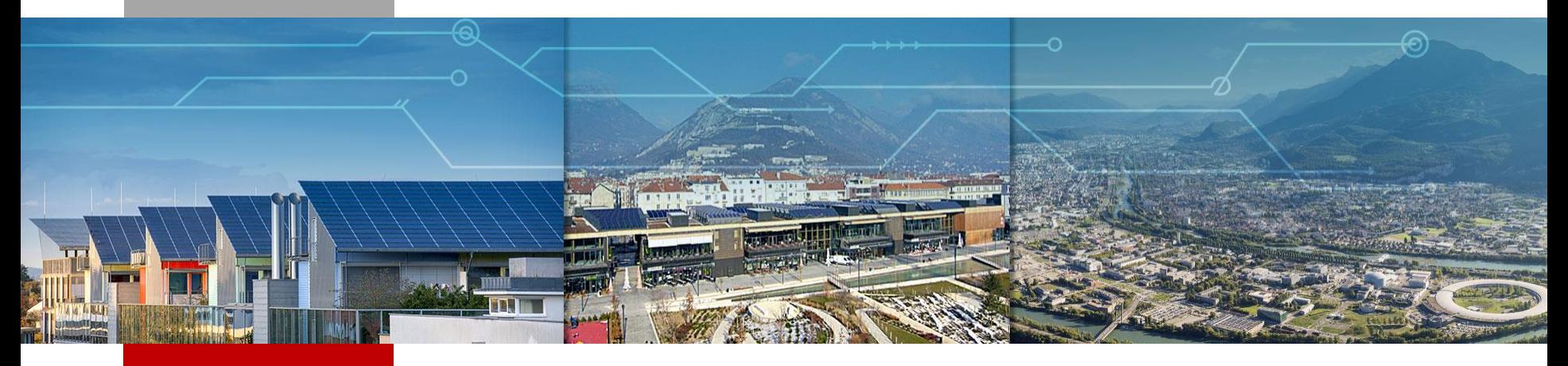

**Séminaire ENSAG : modélisation énergétique ouverte**  Lundi 29 mars 2021

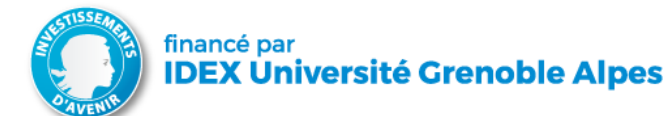

 $(\dagger)$ (၁) (cc)

**Sacha Hodencq - doctorant G2Elab** [sacha.hodencq@g2elab.grenoble-inp.fr](mailto:sacha.hodencq@g2elab.grenoble-inp.fr)

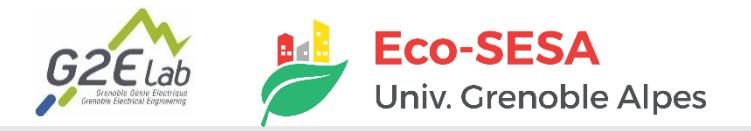

## **OBJECTIFS & DÉROULÉ DU SÉMINAIRE**

- **Objectifs**
- **1. Introduction aux enjeux énergétiques**
- **2. Introduction à la modélisation énergétique – intérêt de la science ouverte**
- **3. Mise en application de ces principes avec les méthode et outils du G2Elab**

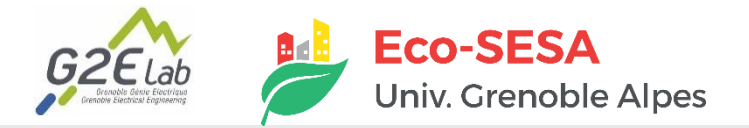

## **OBJECTIFS & DÉROULÉ DU SÉMINAIRE**

- **Présentation travaux de thèse S. Hodencq**
- **Introduction aux enjeux énergétiques** 
	- ► **Pourquoi l'énergie est-elle un enjeu ?**
	- ► **Systèmes énergétiques : vecteurs, énergie primaire ; énergie finale**
	- ► **Ordres de grandeurs**
- **Modélisation énergétique ouverte**
- **Travaux menés au G2Elab**
- **Mise en pratique : cas d'étude autoconsommation photovoltaïque**
- **Discussion**

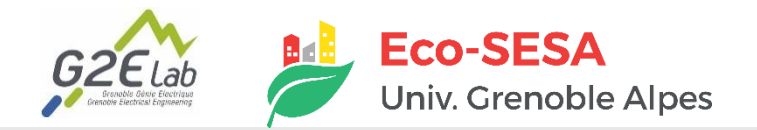

## **SUJET DE THÈSE**

**Modèles, méthodes et outils pour une approche de conception collaborative et ouverte des composants et systèmes électriques au service de la transition énergétique.**

- **Réflexion autour des espaces de science ouverte**
- **Déploiement d'une plateforme ouverte et collaborative de modélisation énergétique**
- **Expérimentations sur des cas d'études** 
	- ► **Projet de valorisation de chaleur fatale du LNCMI,**
	- ► **Autoconsommation & communautés énergétiques,**
	- ► **Low-Techs.**

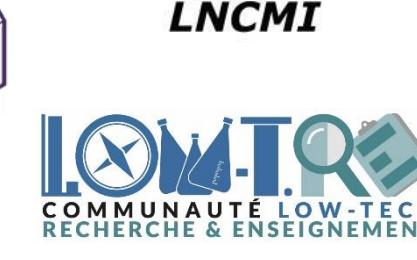

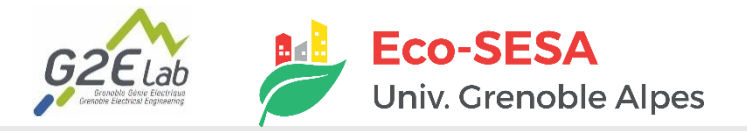

### **LIMITES PLANÉTAIRES**

- **4 limites planétaires dépassées sur 9 :**
	- ► **Perte en biodiversité**
	- ► **Cycle de l'azote**
	- ► **Changement climatique**

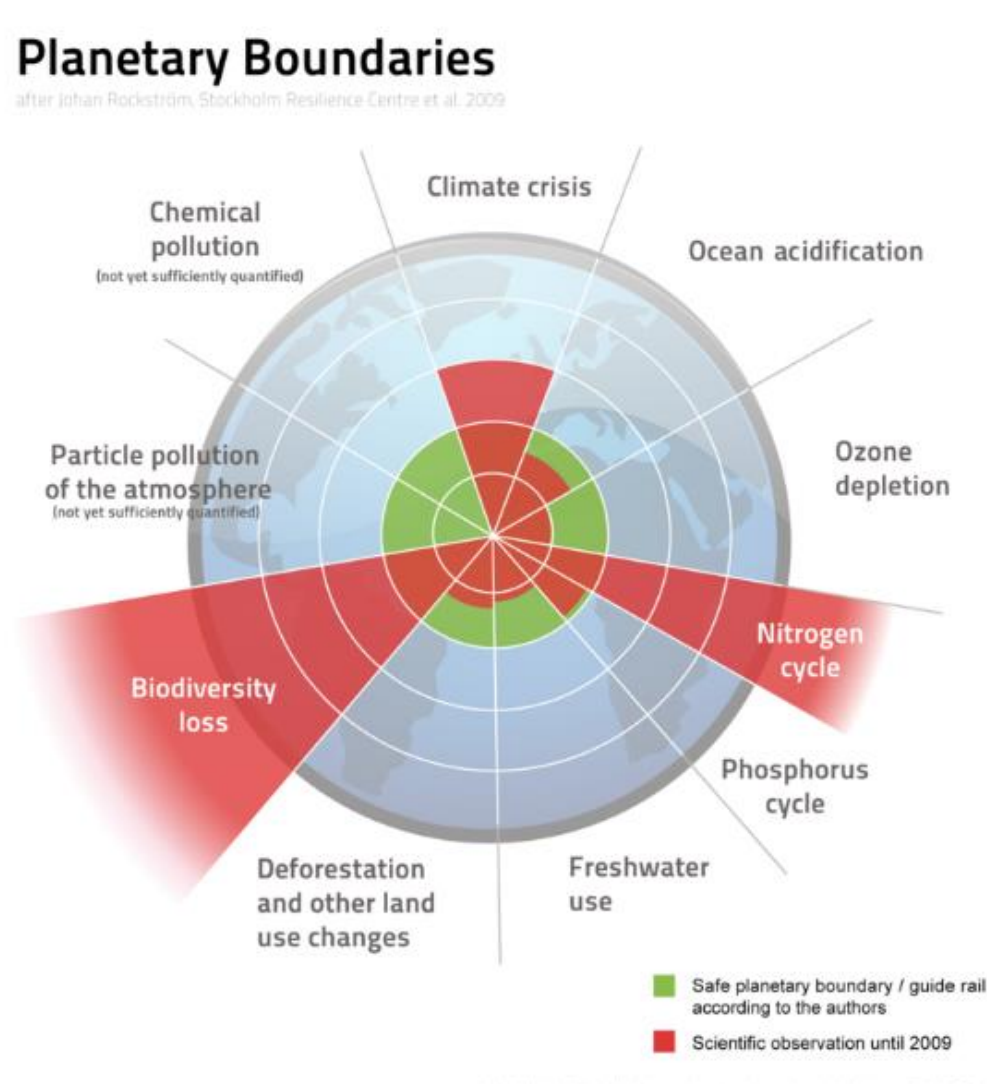

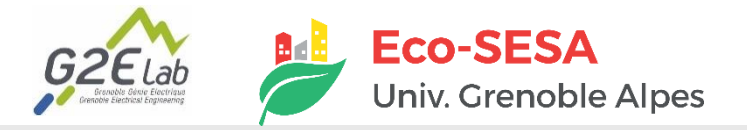

### **LIMITES PLANÉTAIRES**

- **Plancher social ajouté au plafond environnemental**
- **Grille d'analyse utilisée en France**

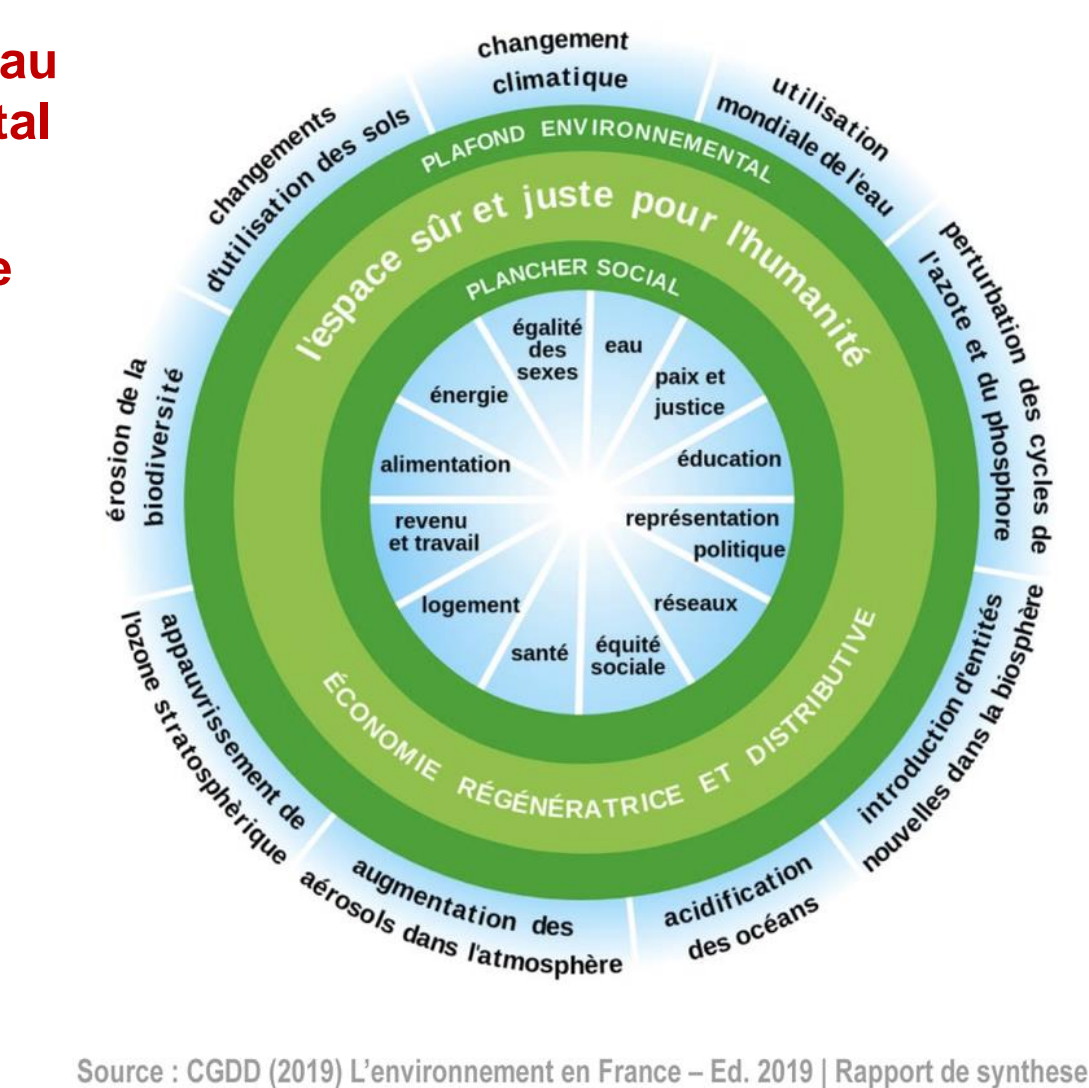

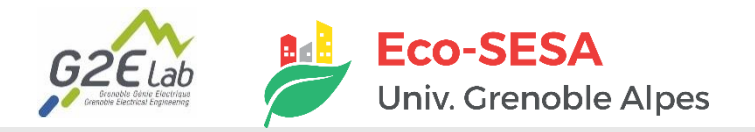

**Émissions mondiales de Gaz à Effet de Serre (GES) par secteur**

*2016 49,4 milliards de tonnes équivalentes émises*

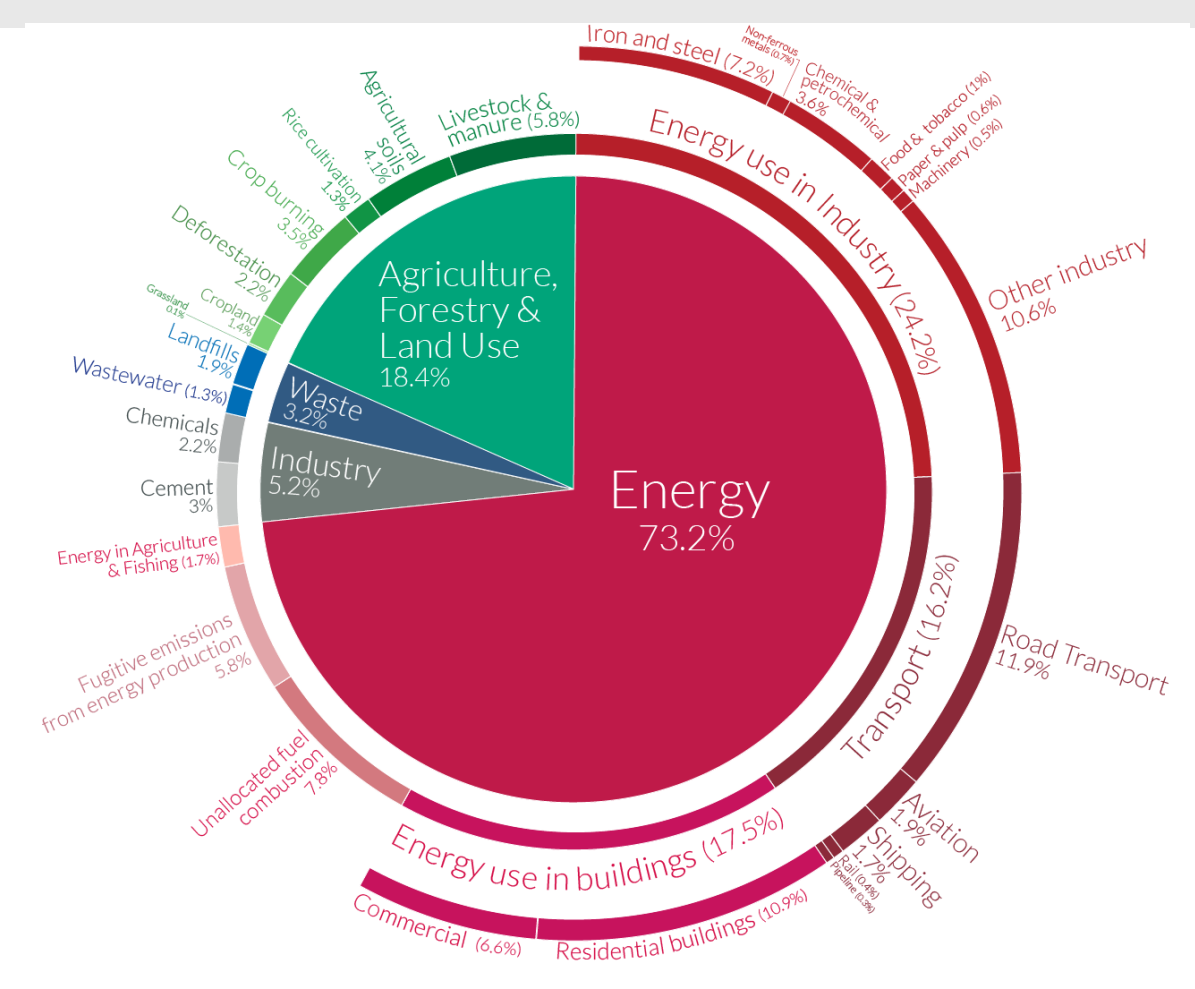

Our Worldin Data.org - Research and data to make progress against the world's largest problems. Source: Climate Watch, the World Resources Institute (2020). Licensed under CC-BY by the author Hannah Ritchie (2020).

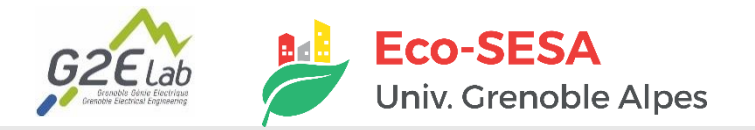

#### **Session quizz**

■ Quels moyens de production d'énergie ? TOP 3 émissions ?

- ►**Nucléaire**
- ►**Pétrole**
- ►**Gaz**
- ►**Eolien**
- ►**Solaire**
- ►**Hydraulique**
- ►**Charbon**
- ►**Biomasse**

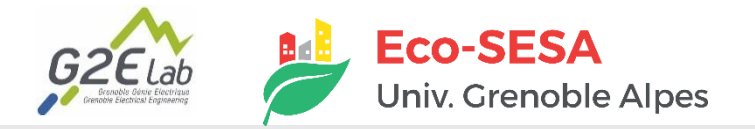

#### **Session quizz**

#### ■ **Quels moyens de production d'énergie ? TOP 3 émissions ?**

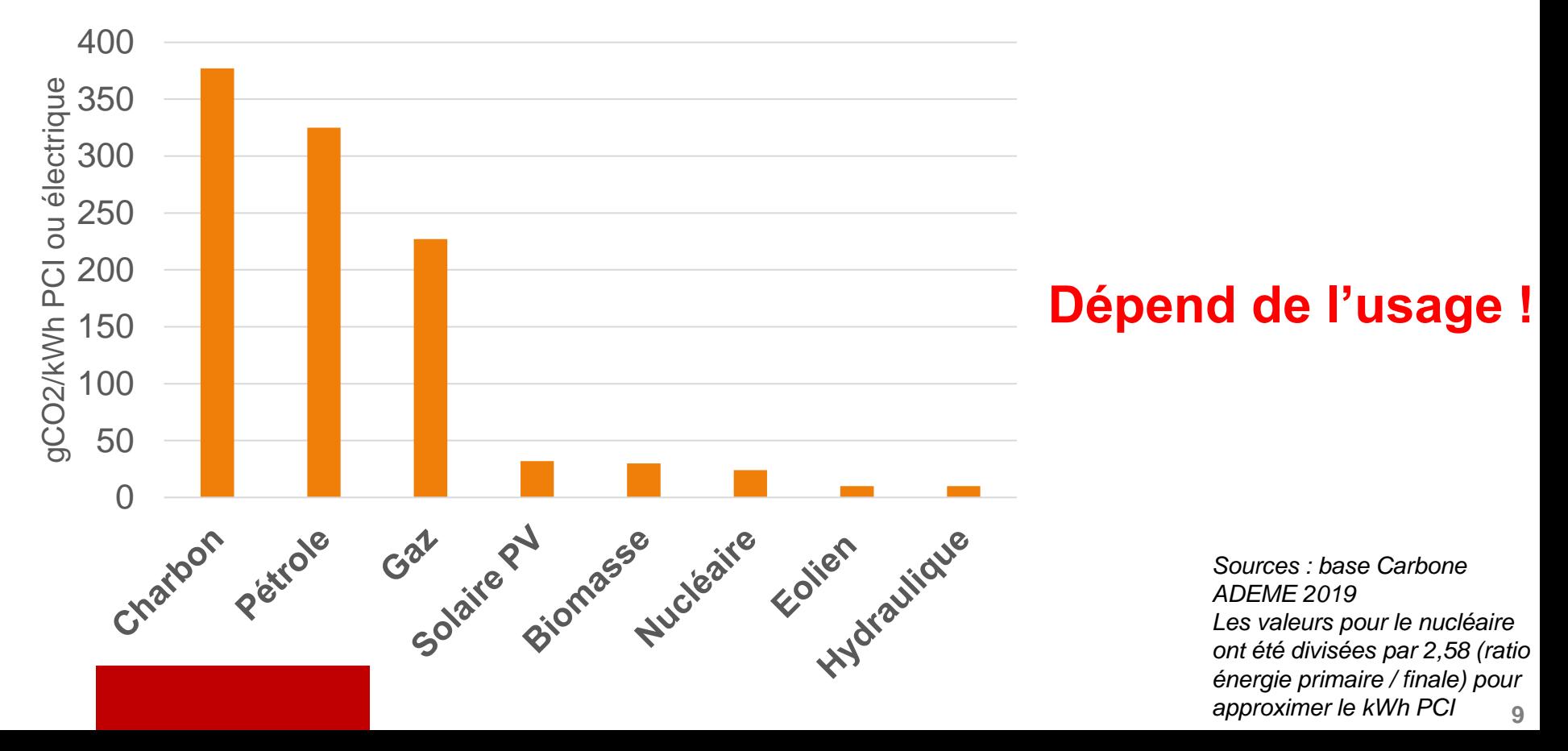

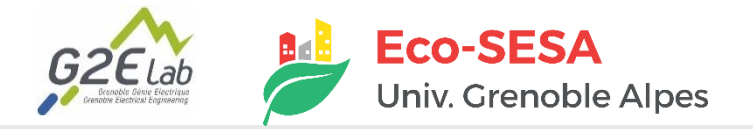

#### **Consommation d'énergie primaire par source** *Depuis 1800*

**Énergie primaire (Ep)** : Consommation finale totale, en plus de la consommation nécessaire à la production de cette énergie.

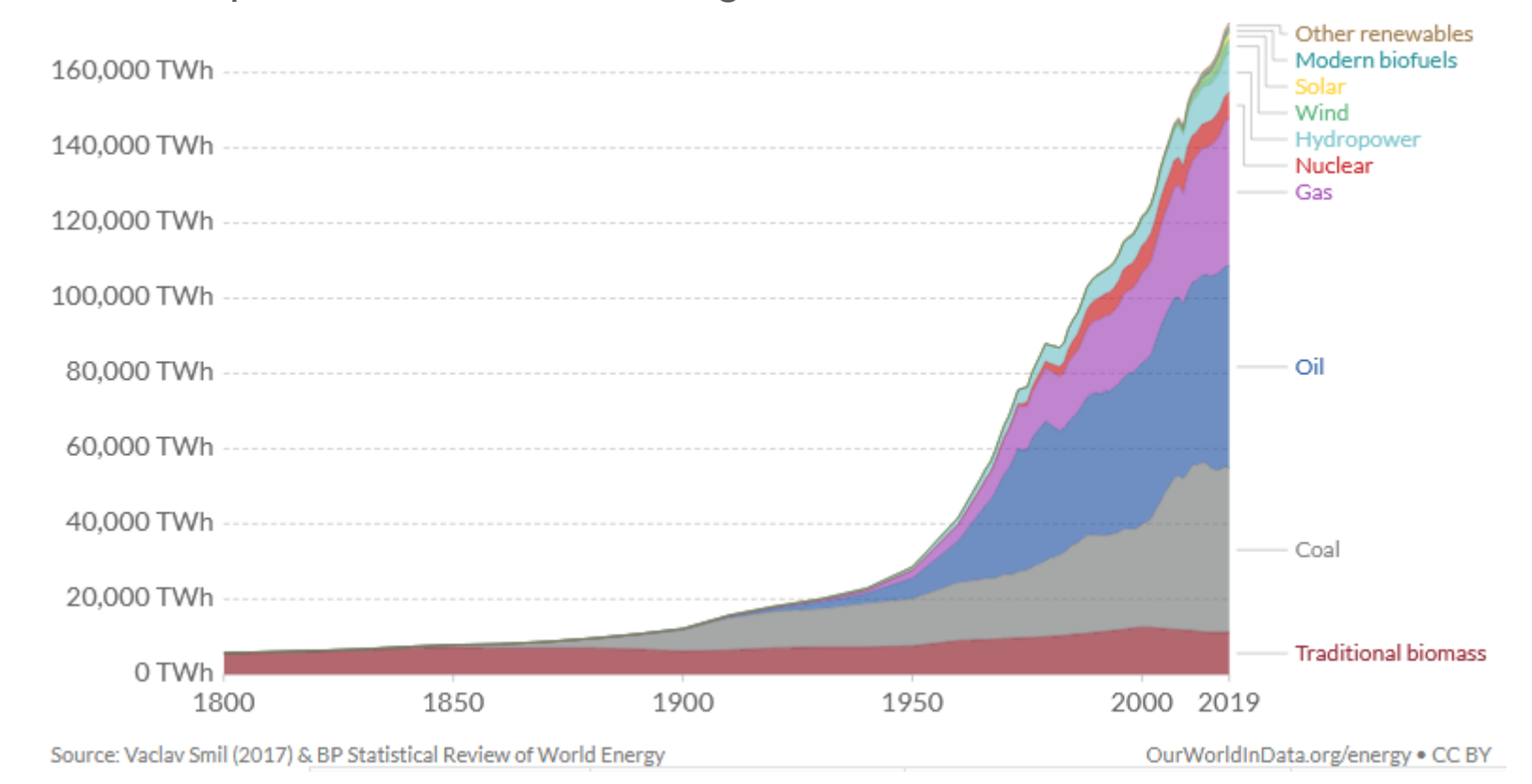

**10**

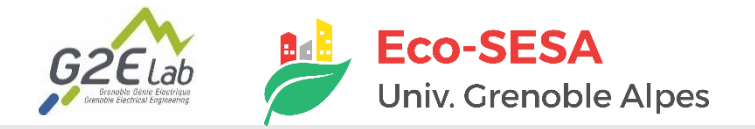

#### **Consommation d'énergie primaire par source** *Depuis 1965*

**Énergie primaire (Ep)** : Consommation finale totale plus la consommation nécessaire à la production de cette énergie.

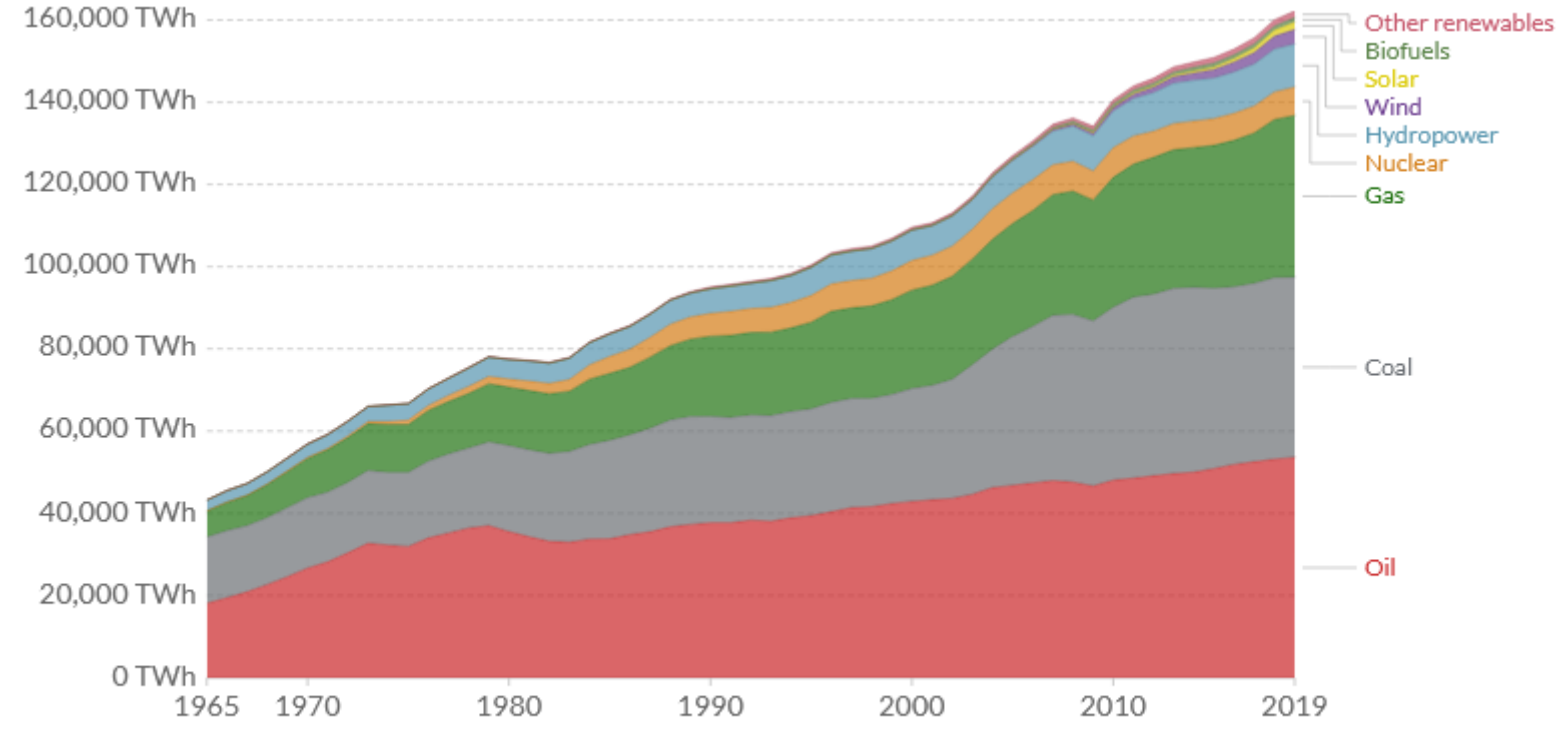

Source: BP Statistical Review of World Energy Note: 'Other renewables' includes geothermal, biomass and waste energy. OurWorldInData.org/energy . CC BY

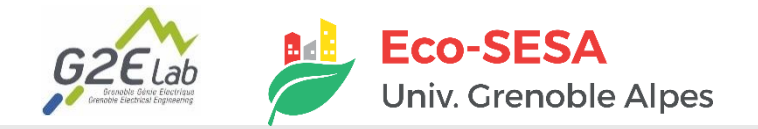

#### **Consommation d'énergie primaire par source** *Depuis 1965*

**Énergie primaire (Ep)** : Consommation finale totale plus la consommation nécessaire à la production de cette énergie.

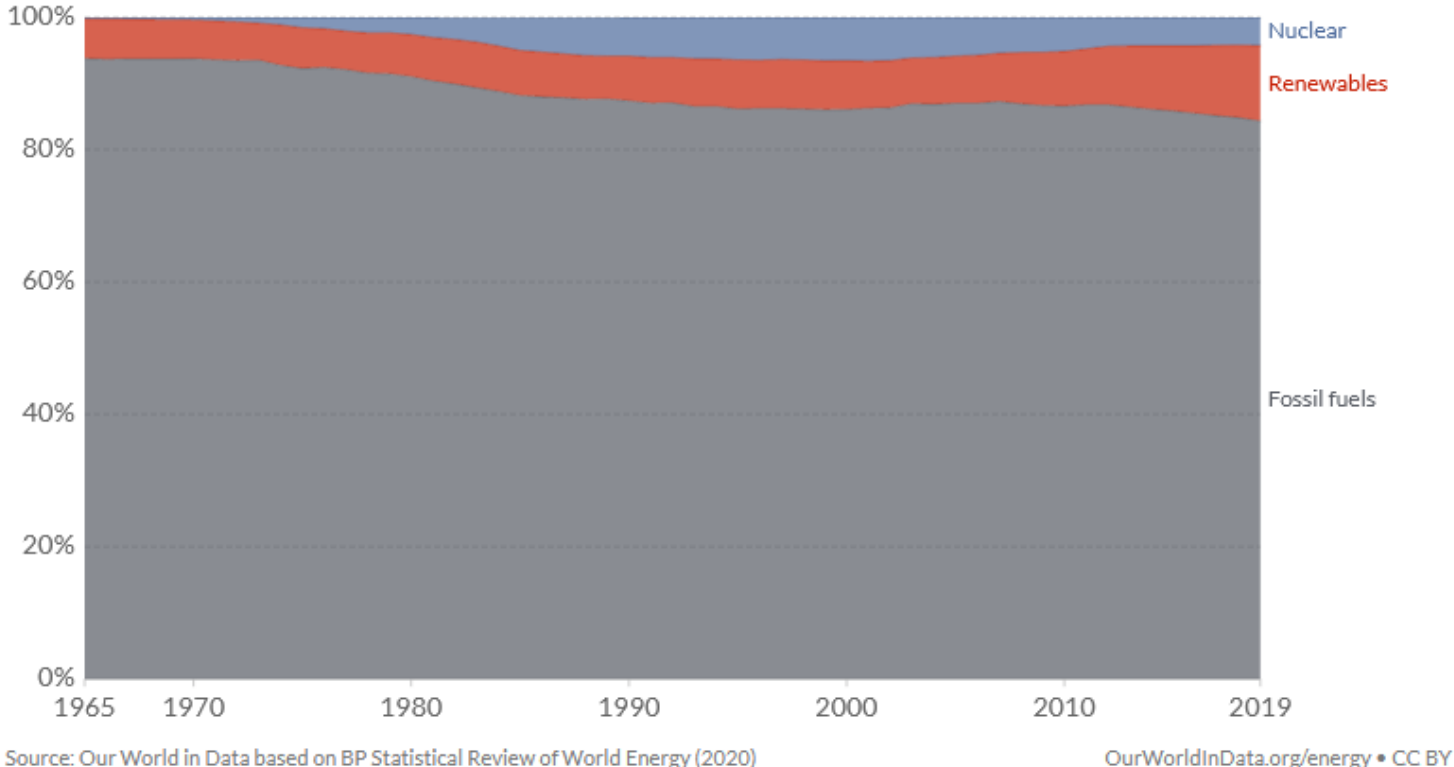

Note: Renewables includes hydropower, solar, wind, geothermal, wave and tidal and bioenergy. It does not include traditional biofuels.

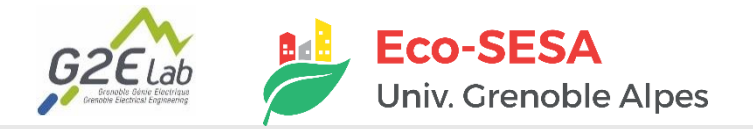

#### **Session quizz Quels piliers pour la transition énergétique ? I. Sobriété II.** Efficacité **III. Décarbonations**

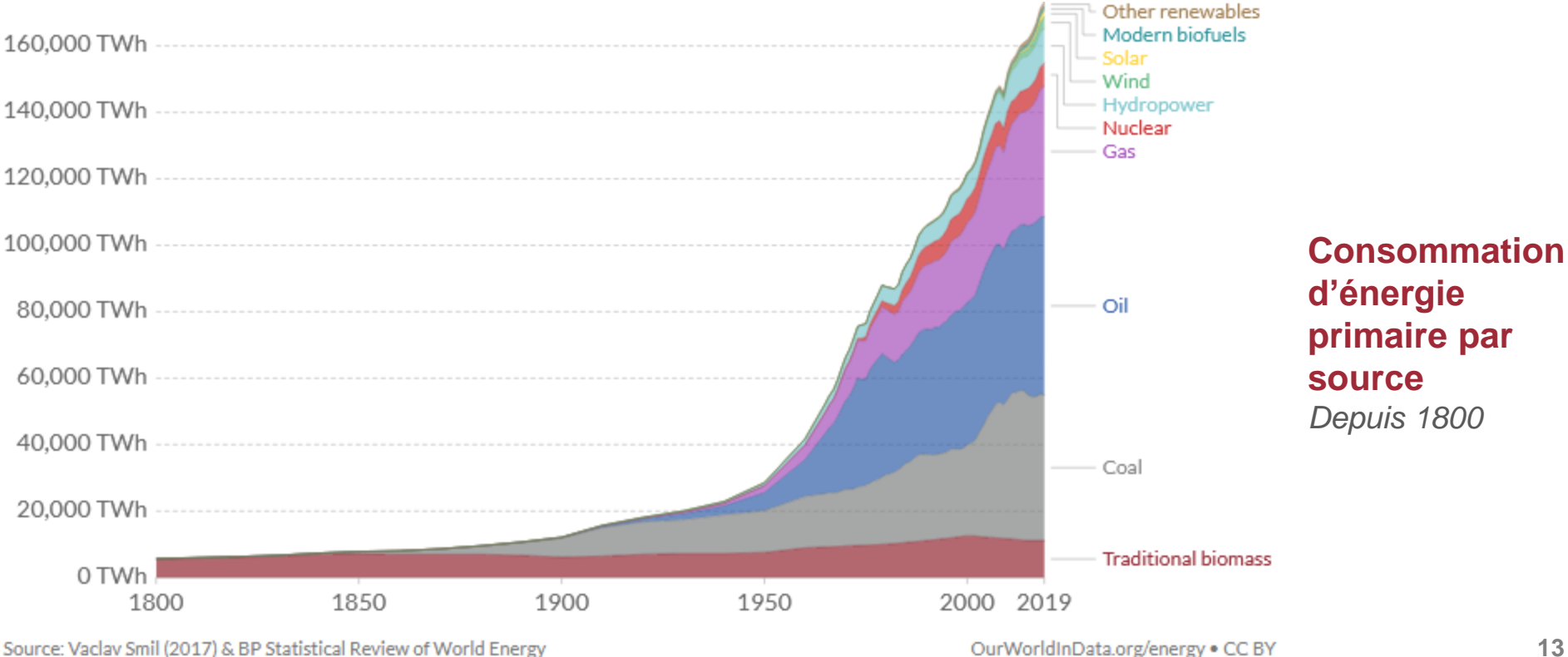

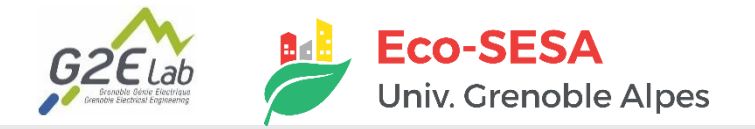

#### **Session quizz : le cas de la France**

**Consommation d'énergie par source, France**

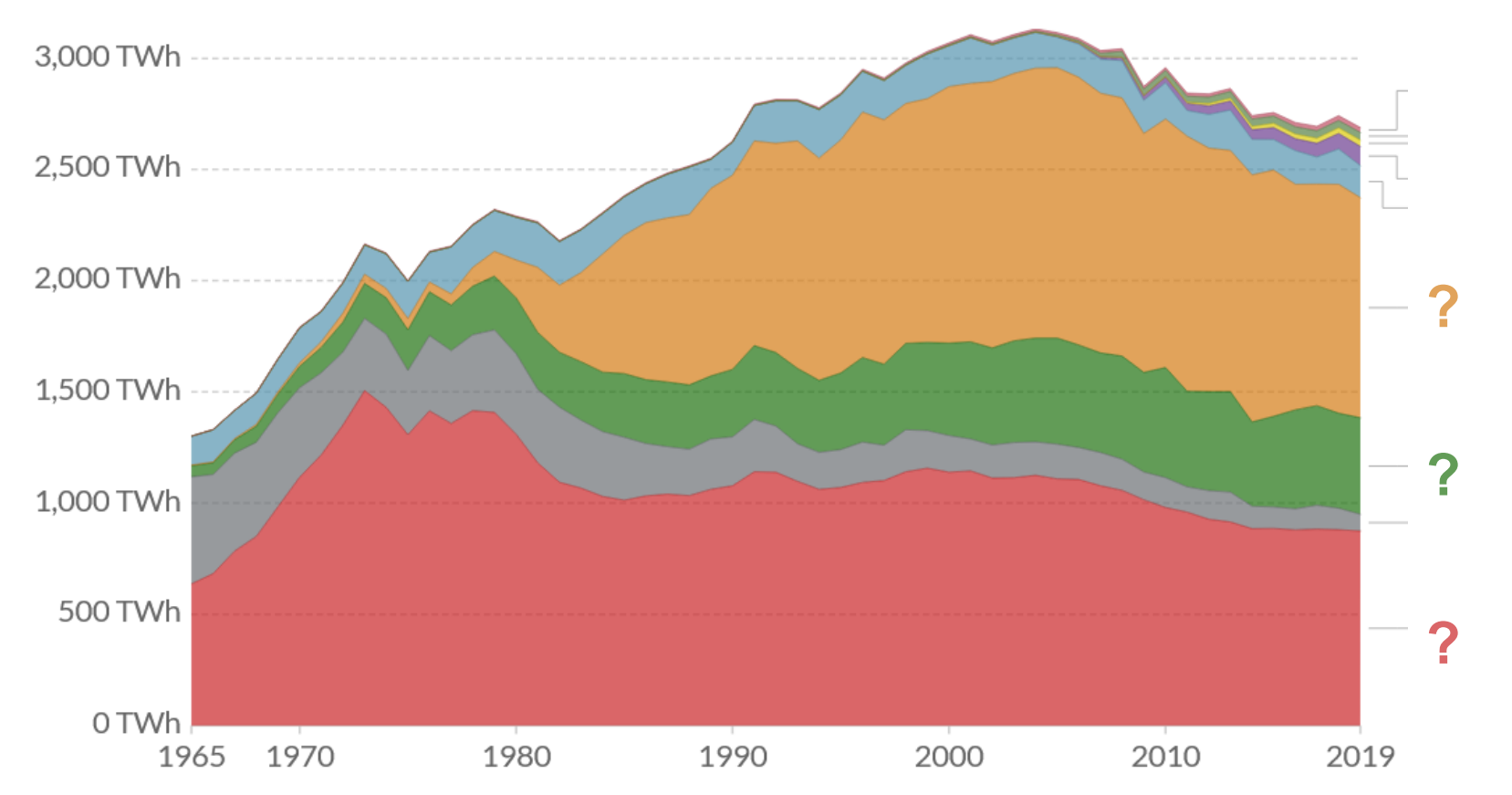

Source: BP Statistical Review of World Energy Note: 'Other renewables' includes geothermal, biomass and waste energy. OurWorldInData.org/energy . CC BY

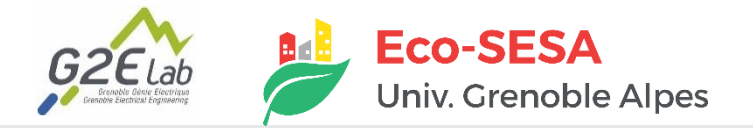

#### **Session quizz : le cas de la France**

**Consommation d'énergie par source / Production d'électricité par source**

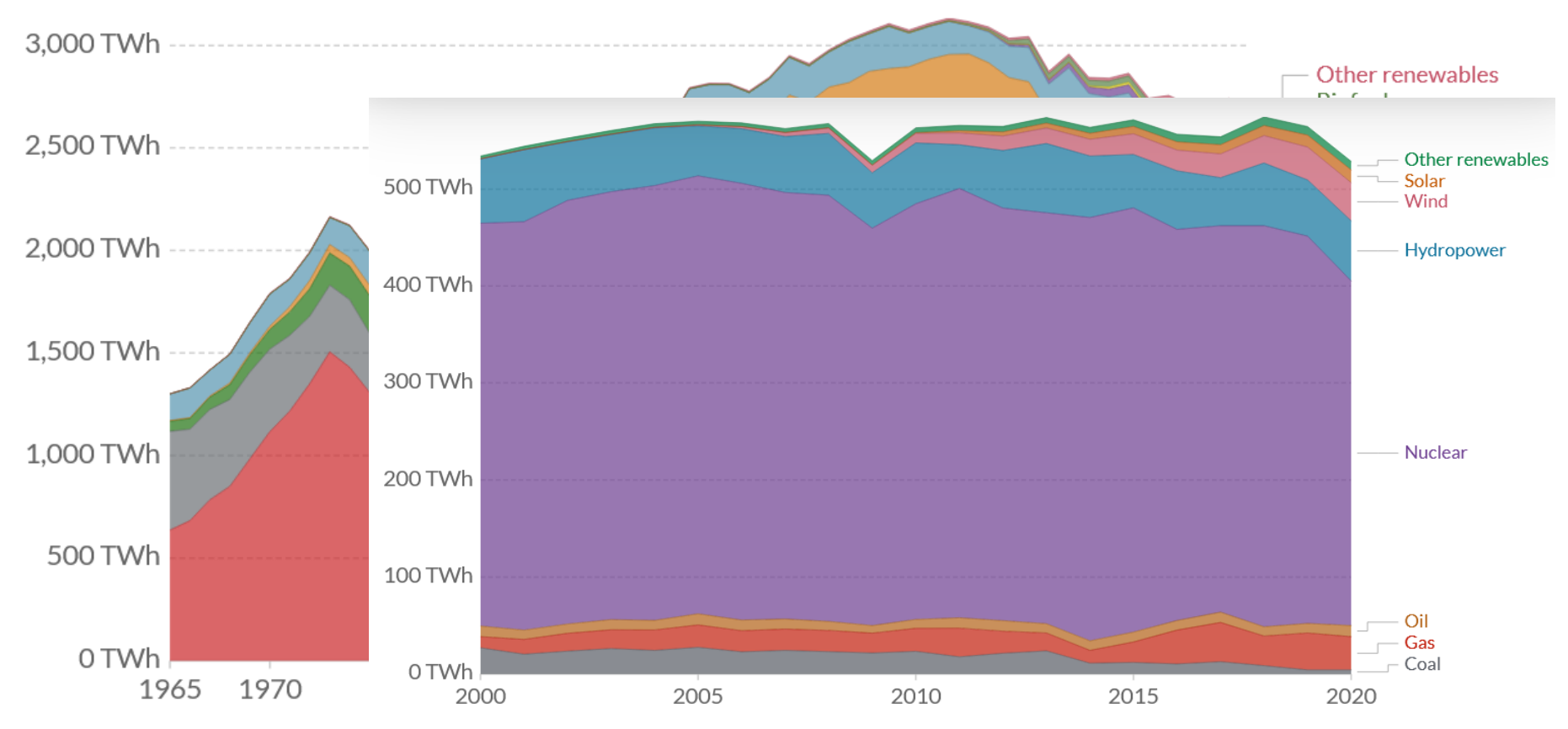

Source: Our World in Data based on BP Statistical Review of World Energy & Ember (2021) Source: BP Statistical Review of Wor Nota: 'Other renound les includes biomese and worte mothermal wave and tidal Note: 'Other renewables' includes geothermal, biomass and waste energy.

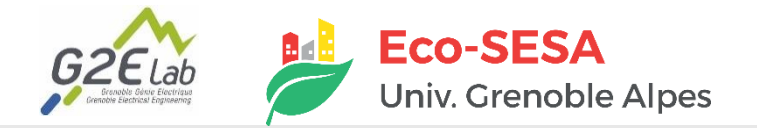

### **ENERGIE : QUELQUES ORDRES DE GRANDEUR**

#### **Session quizz : du Wattheure au TeraWattheure**

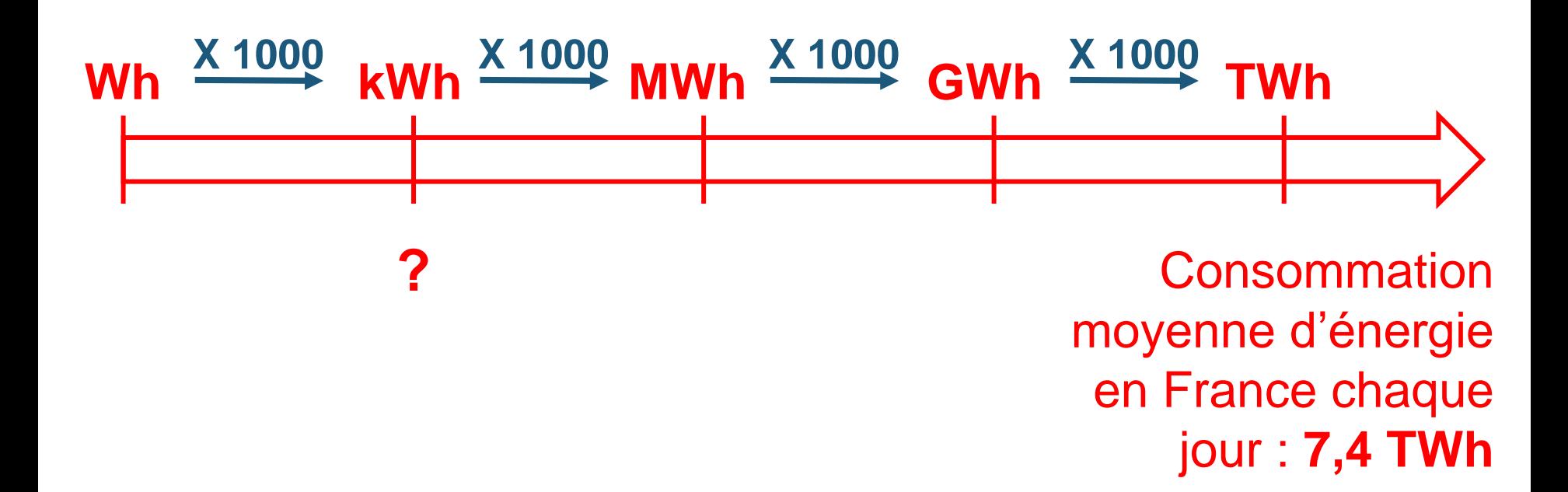

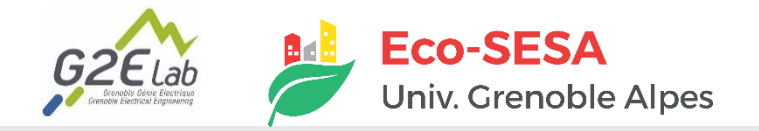

### **ENERGIE : QUELQUES ORDRES DE GRANDEUR**

=

**Session quizz**

**Production d' 1 kW pendant 1 h**

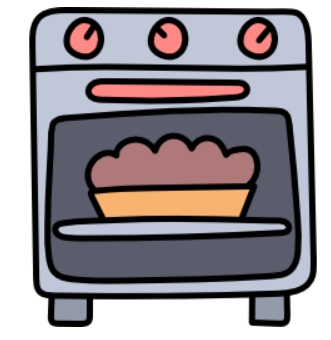

**Soit cuire un gâteau au four électrique**

**Puissance (kW) x Temps (h)**  $\leftarrow$  **Energie (kWh)** 

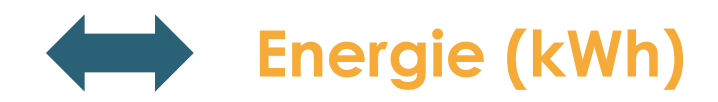

**Combien de cyclistes pédalant à 20km/h pendant 1h faut-il pour produire 1 kWh et cuire le poulet ?**

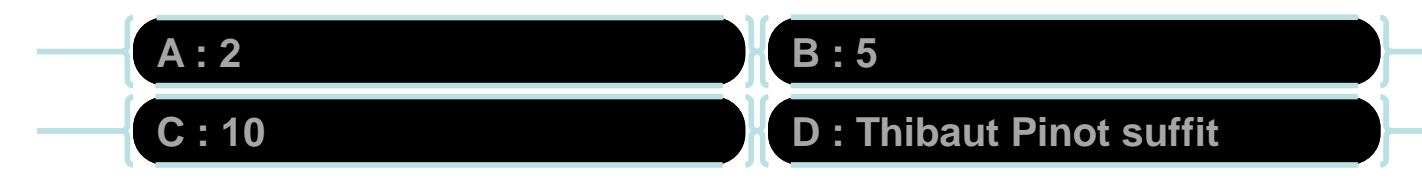

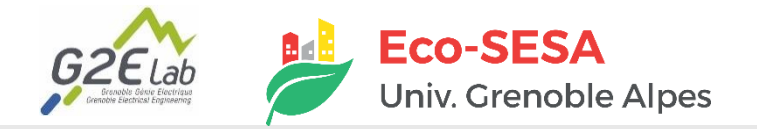

### **ENERGIE : QUELQUES ORDRES DE GRANDEUR**

#### **Session quizz**

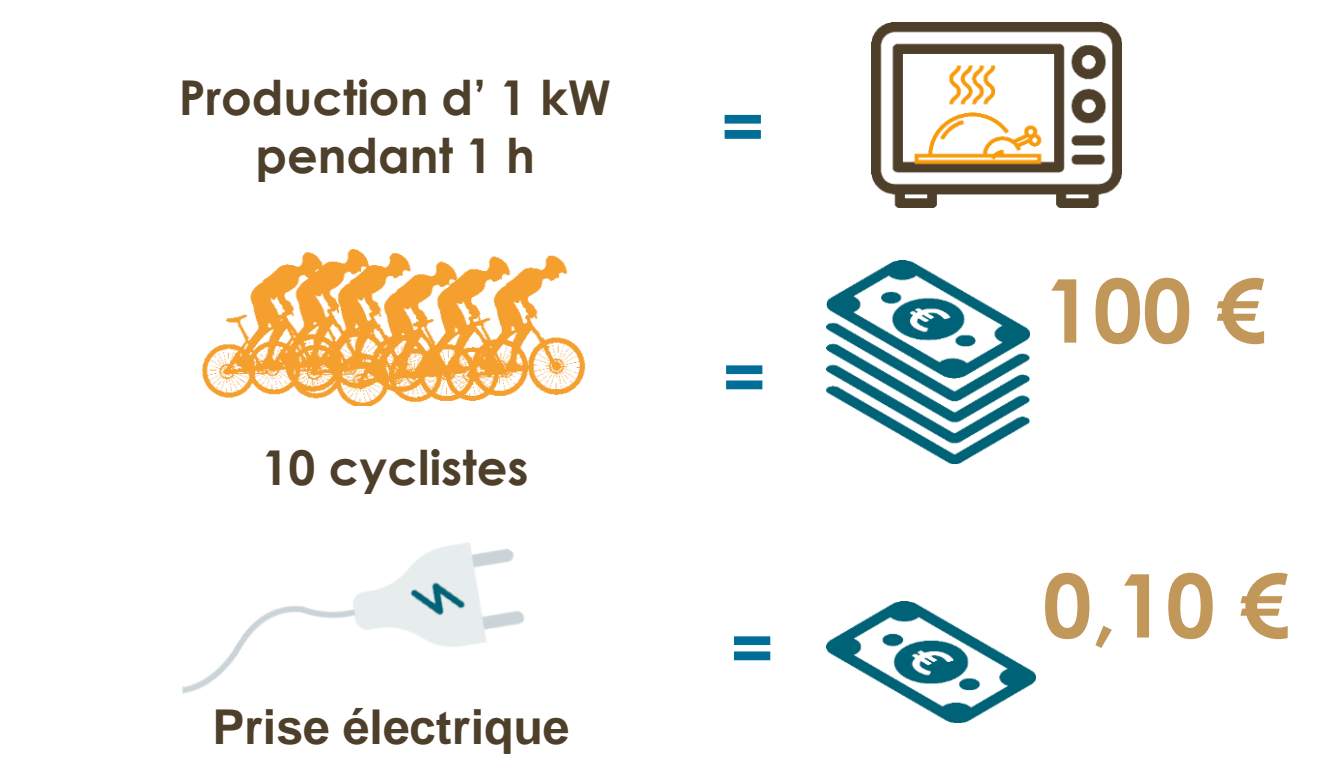

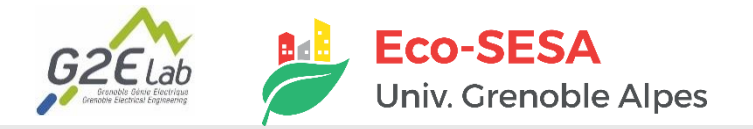

**Une** 

### **ENERGIE : QUELQUES ORDRES DE GRANDEUR**

#### **Pour fournir 1 kWh, on peut utiliser...**

**bar**

#### **Productions variables pas encore stockables… 10m² de**

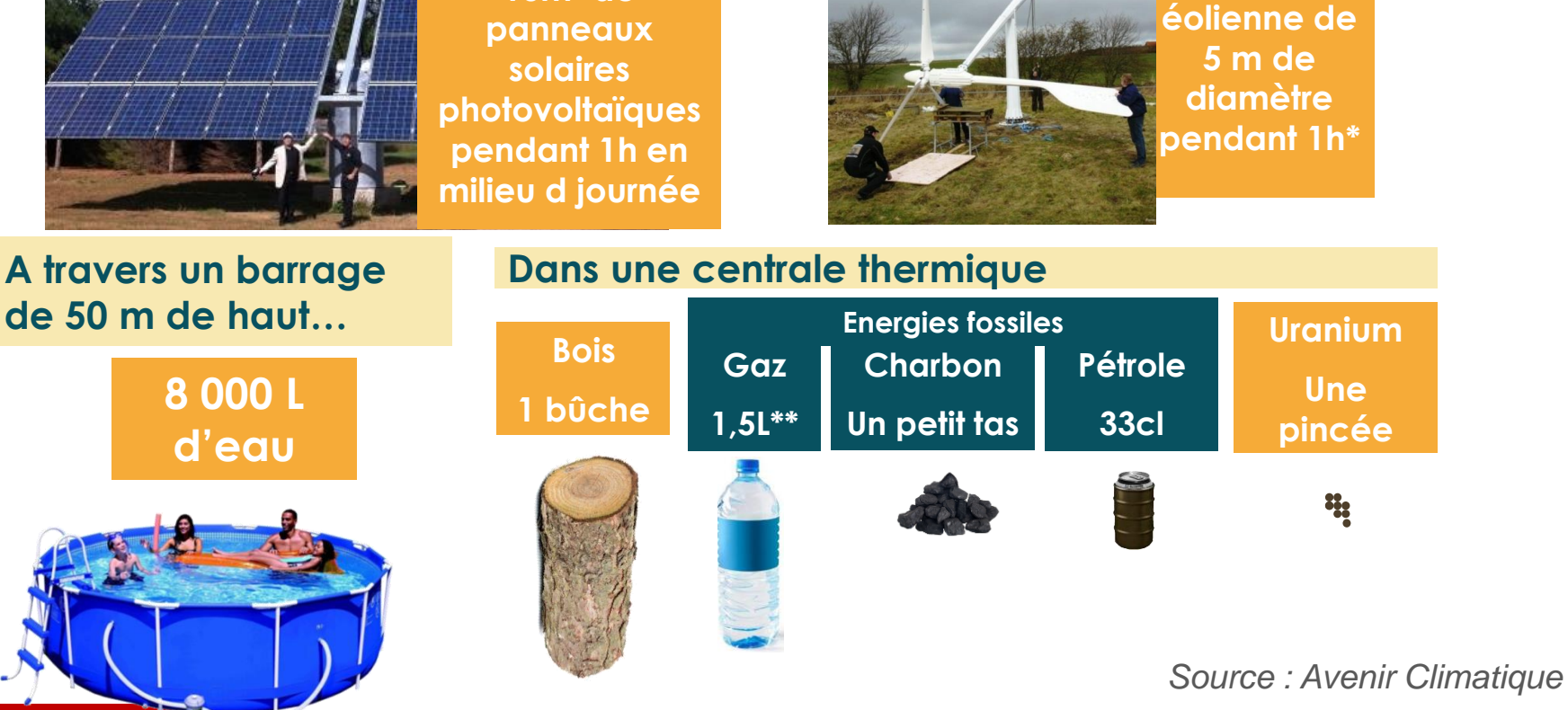

\*Sous conditions climatiques moyennes en France - \*\*A 200 bar

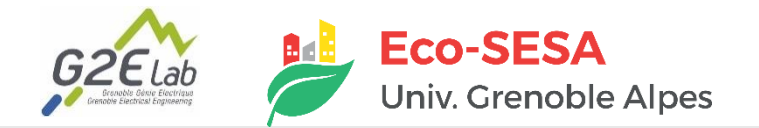

## **ÉNERGIE GRISE**

- Qu'est-ce que l'énergie grise ?
- **A. Une énergie en suspens dans le temps et l'espace, générée par les trous noirs les plus massifs.**
- **B. La quantité d'énergie nécessaire lors du cycle de vie d'un produit**
- **C. L'énergie issue de consommation d'énergie fossile**
- **D. L'énergie puisée par les Skywalker, à mi-chemin entre le côté obscur et les jedis.**

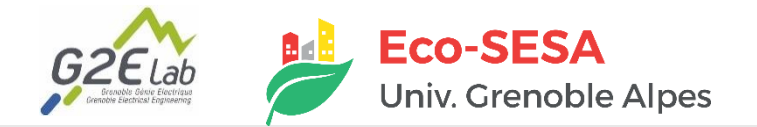

## **ÉNERGIE GRISE**

#### **Energie grise / consommation électrique d'un smartphone**

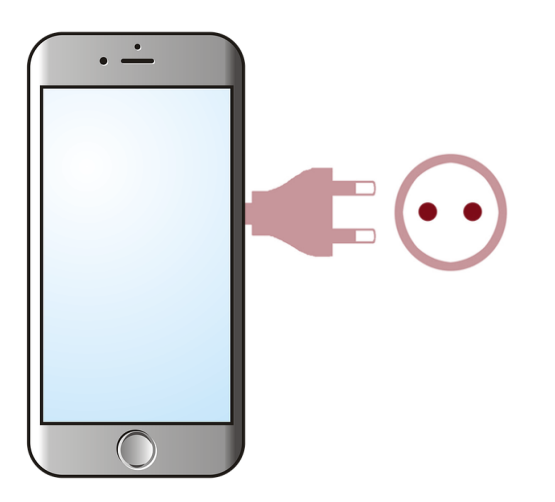

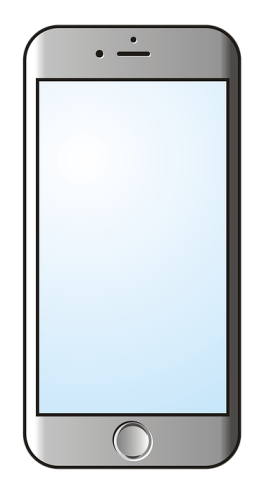

**Consommation électrique totale (moyenne d'utilisation) 6 kWh /an \* 2 ans : 12 kWh**

**Consommation énergétique de fabrication 200 kWh**

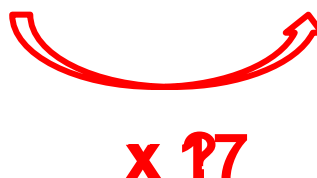

*Source : Lean ict : Pour une sobriété numérique. Technical report, The Shift Project, 2018.*

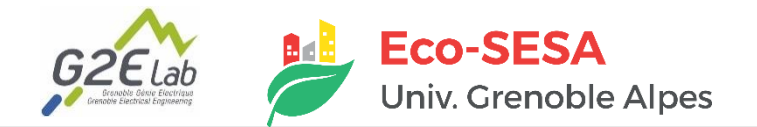

## **ÉNERGIE GRISE**

#### **Energie grise / consommation électrique d'un smartphone**

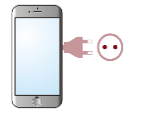

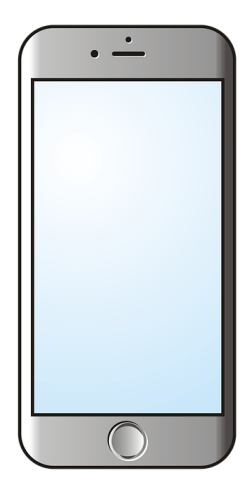

**Consommation électrique en France:**  $12$  kWh  $\rightarrow$  6 % **0,2 kg eq. CO<sub>2</sub>**  $\rightarrow$  **0,3%** 

**Fabrication : 200 kWh 61 kg eq. CO<sup>2</sup>**

*Source : Lean ict : Pour une sobriété numérique. Technical report, The Shift Project, 2018.*

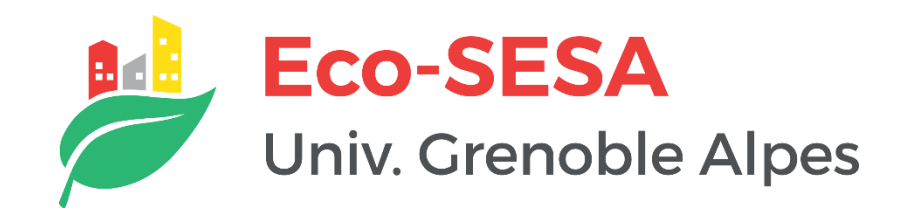

# **PAUSE**

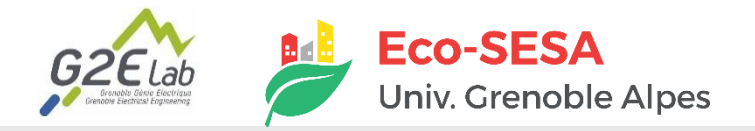

## **MODÉLISATION ÉNERGÉTIQUE**

#### **De nouveaux défis & solutions pour les systèmes énergétiques**

- ► **Intermittence**
- ► **Décentralisation**
- ► **Nouveaux acteurs**

#### ► **Nouveaux objectifs**

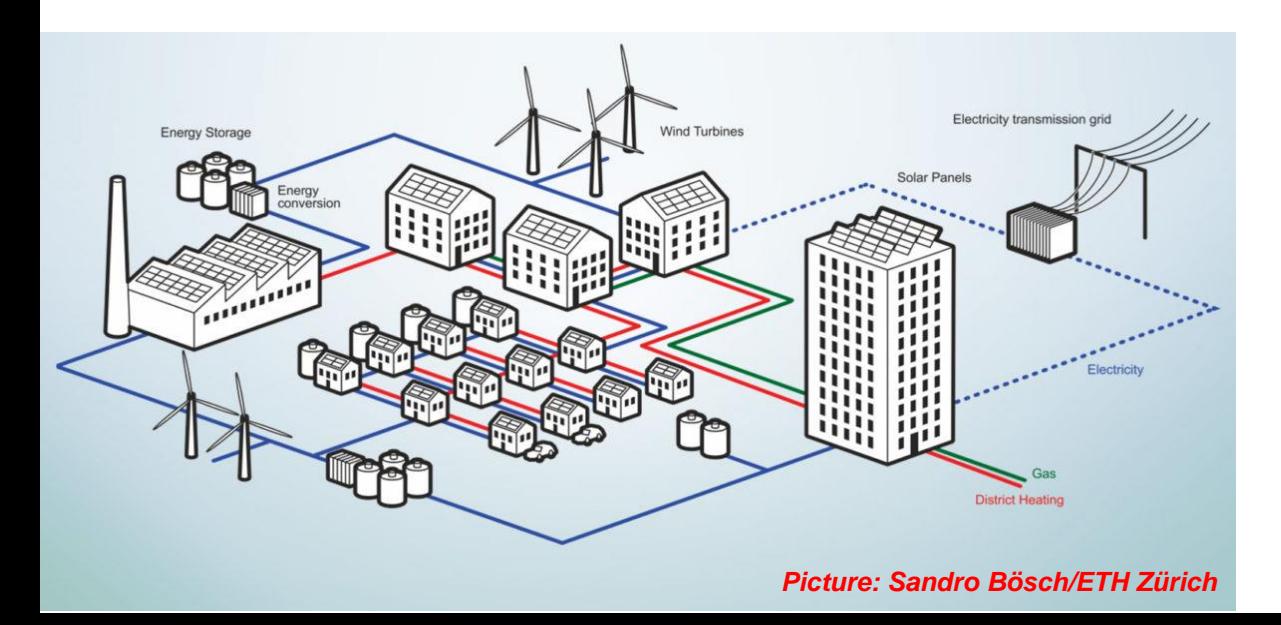

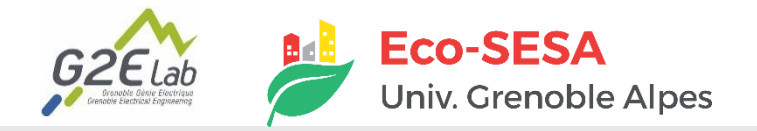

## **MODÉLISATION ÉNERGÉTIQUE**

#### De nouveaux défis & solutions pour les systèmes énergétiques

- ► **Intermittence :** flexibilité, système multi-vecteurs, stockage
- ► **Décentralisation :** réseau bien conçus et opérés
- ► **Nouveaux acteurs :** communautés énergétiques, collectivités locales, *prosumers*, citoyens
- ► **Nouveaux objectifs :** émissions de GES, énergie grise, impact social, …

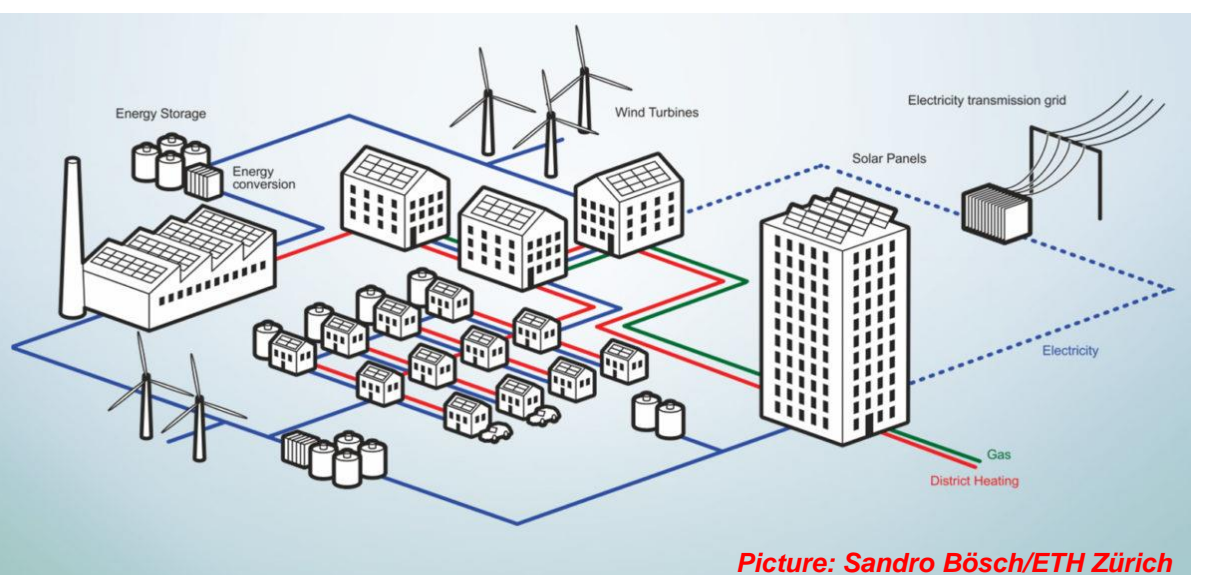

#### **Modélisation complexe**

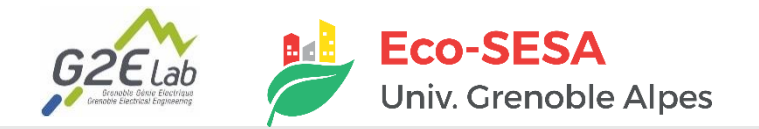

**Modélisation énergétique ouverte** : mise à disposition de données et modèles énergétiques de manière libre, gratuite et ouverte

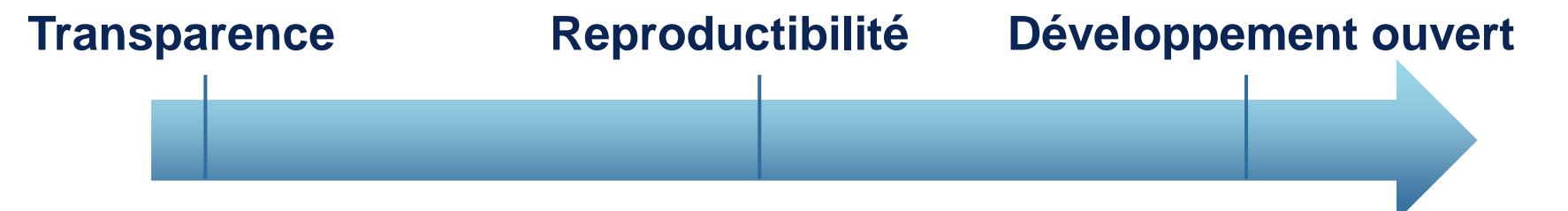

- **Vérification par les pairs**
- **Crédibilité**
- **Recherche publique ouverte**
- **Implication citoyenne**
- **Réduction des efforts parallèles**
- **Meilleure collaboration entre science & politiques**
- **Outils utiles, accessible et durables**
- **Identification et réduction des biais**
	- **Plateforme et licences ouvertes**

**Freins : manque de connaissance en science ouverte, inertie institutionnelle et propriété intellectuelle**

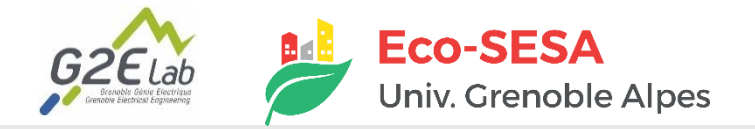

**Scénario de modélisation énergétique ouverte à l'échelle quartier** Open and Reproducible Use Case for Energy (ORUCE)

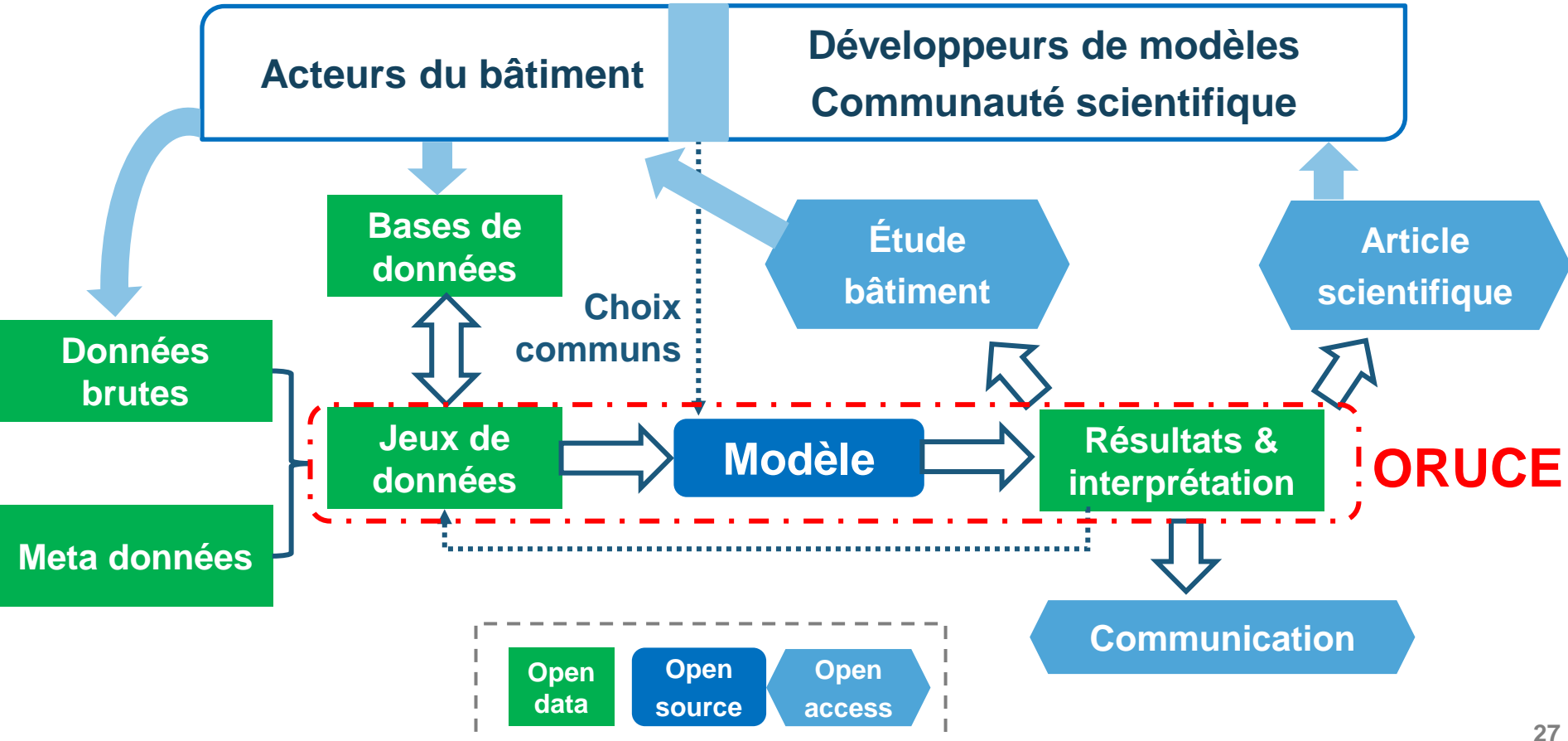

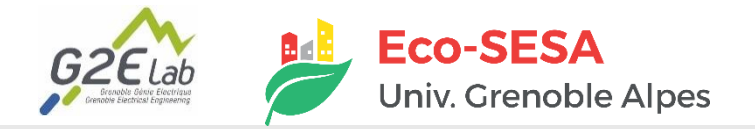

**Scénario de modélisation énergétique ouverte à l'échelle quartier** Open and Reproducible Use Case for Energy (ORUCE)

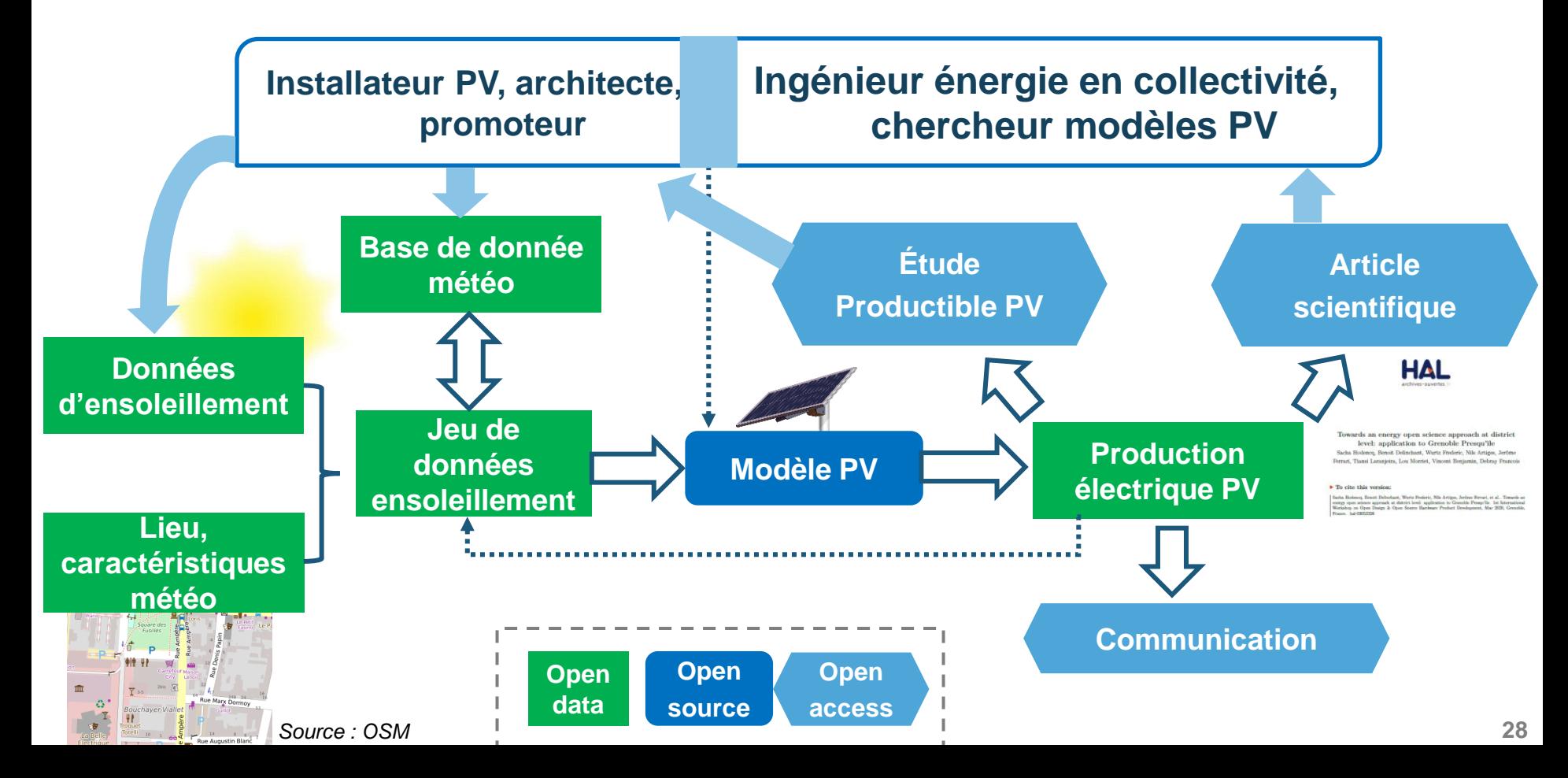

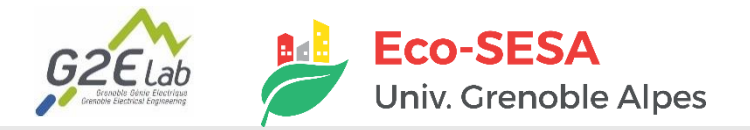

### **MODÉLISATION ÉNERGÉTIQUE : OPEN DATA & OPEN ACCESS**

#### **Où trouver…**

■ **des bases de données énergétiques ouvertes ?**

#### ►**Institutions publiques**

- RTE : <https://www.rte-france.com/eco2mix>
- Enedis: <https://data.enedis.fr/pages/accueil/?id=init>
- Réseau énergie: <https://opendata.reseaux-energies.fr/pages/accueil/>
- ►**Organismes de recherche**
	- **Internationaux : <https://ourworldindata.org/>**
	- Locaux : <http://mhi-srv.g2elab.grenoble-inp.fr/API/>
- **Des publications en open access ?** 
	- ►**[HAL](hal.archives-ouvertes.fr/), [arXiv](https://arxiv.org/) pour la recherche**
	- ►**L'[ADEME](https://www.ademe.fr/mediatheque) , et son site [Bilan GES](https://www.bilans-ges.ademe.fr/)**

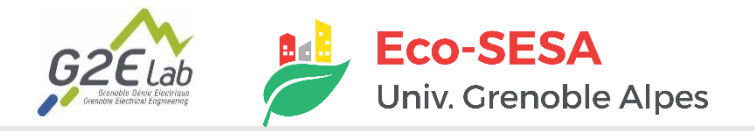

#### **OUTILS DE MODÉLISATION ÉNERGÉTIQUE OPEN SOURCE**

**Deux outils Open Source développés en Python au G2Elab :**

**1. OMEGAlpes : modeleur de problème d'optimisation linéaire (MILP) pour systèmes énergétiques**

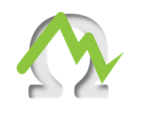

**2. NoLOAD : Optimisation non-linéaire par différenciation automatique pour composants et systèmes.**

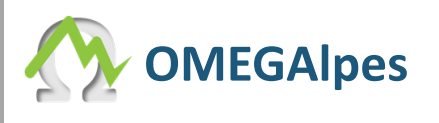

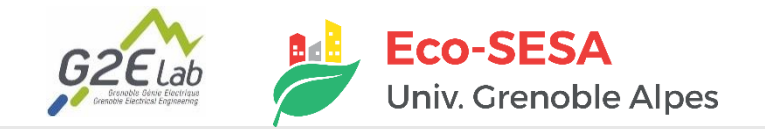

■ Focus modélisation énergétique en **phases amont de conception de projets urbains**

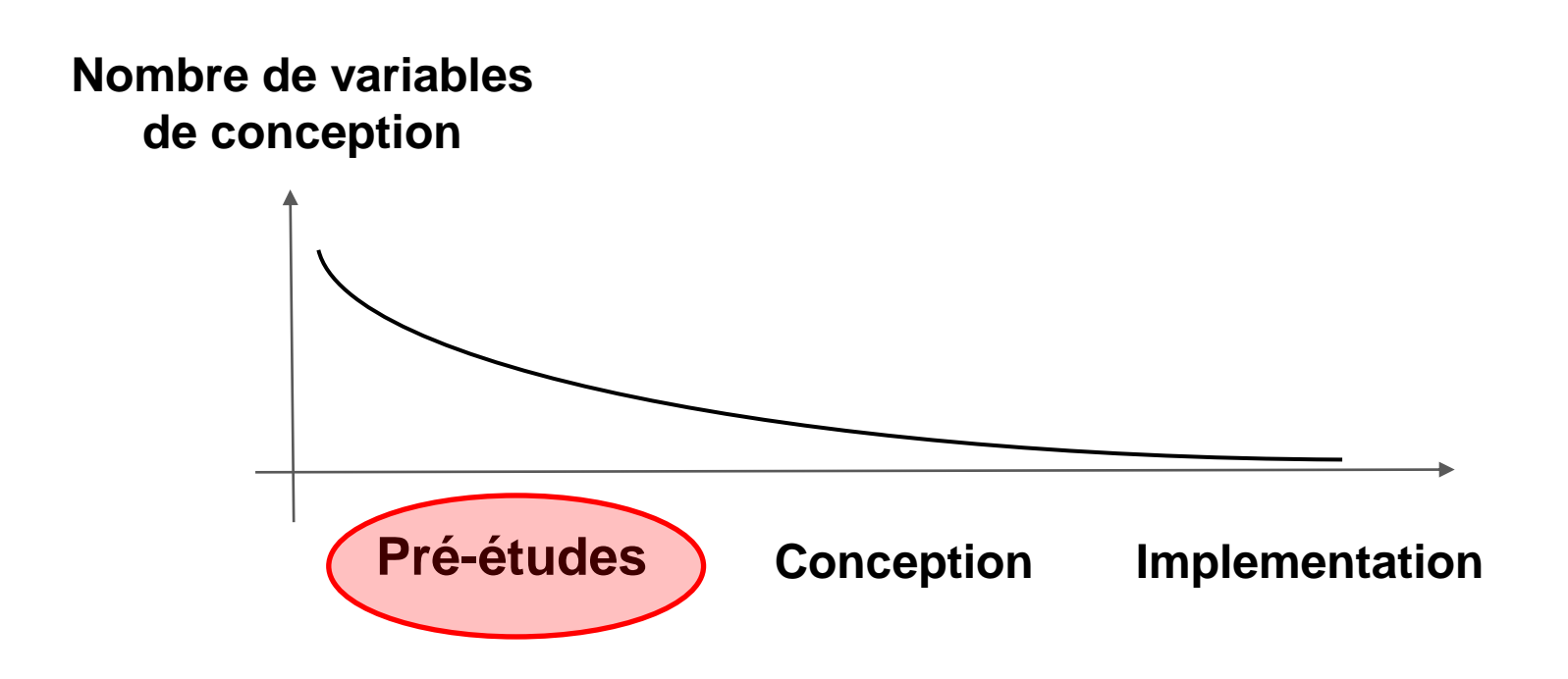

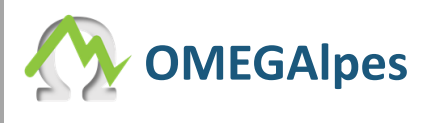

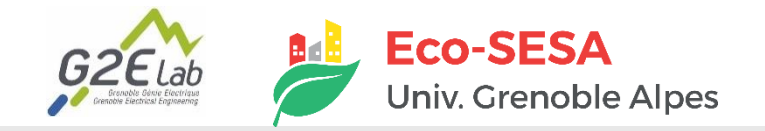

- Focus modélisation énergétique en **phases amont de conception de projets urbains**
- **Simulation (Un scenario)**

• **Optimisation (Plusieurs scénarios)**

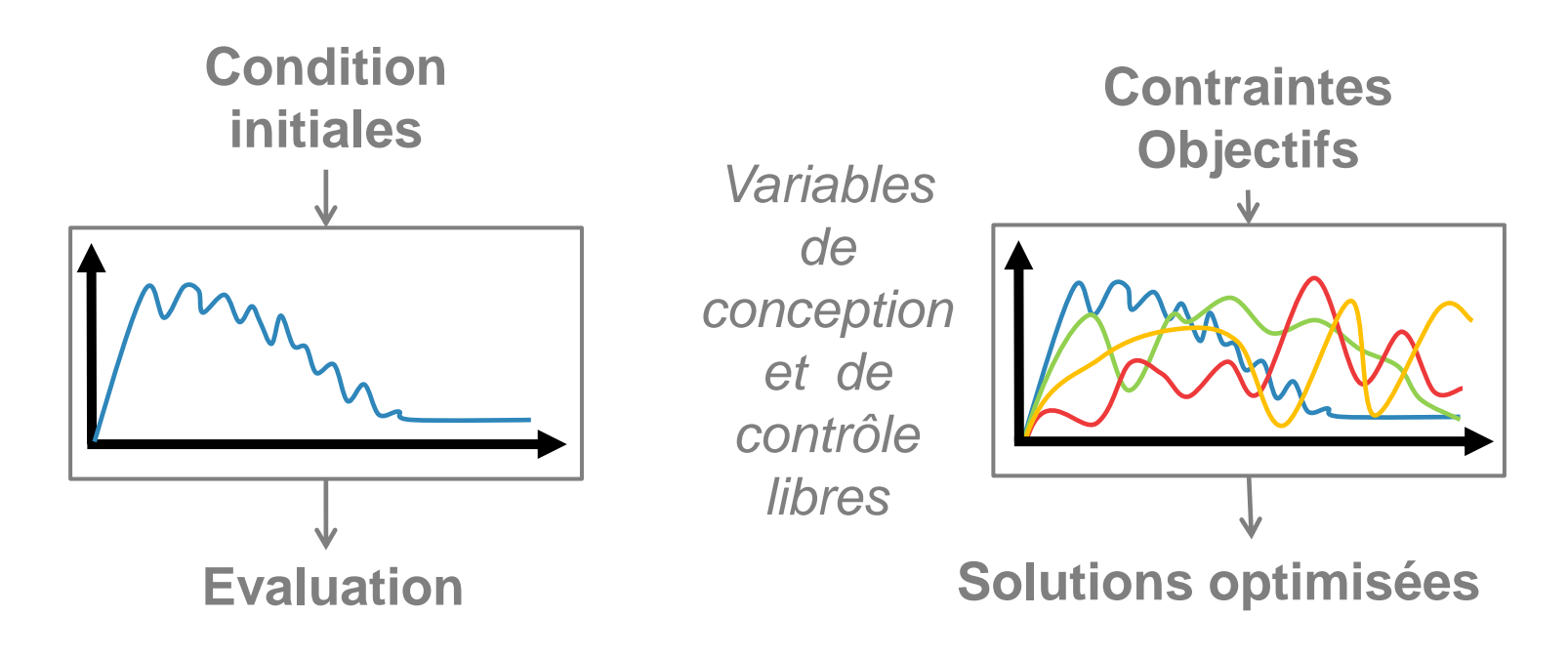

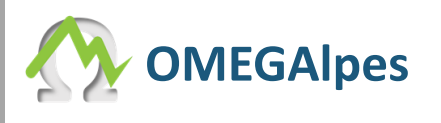

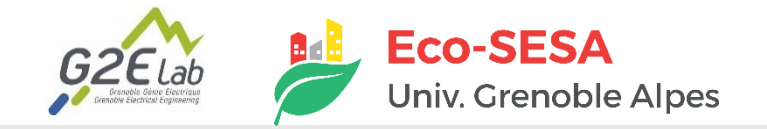

■ Focus modélisation énergétique en **phases amont de conception de projets urbains**

### **Linear Programming (LP)**

Nombreuses variables de décision

### **Mixed Integer (MI)**

Variables discrete et continues

#### • **Optimisation (Plusieurs scénarios)**

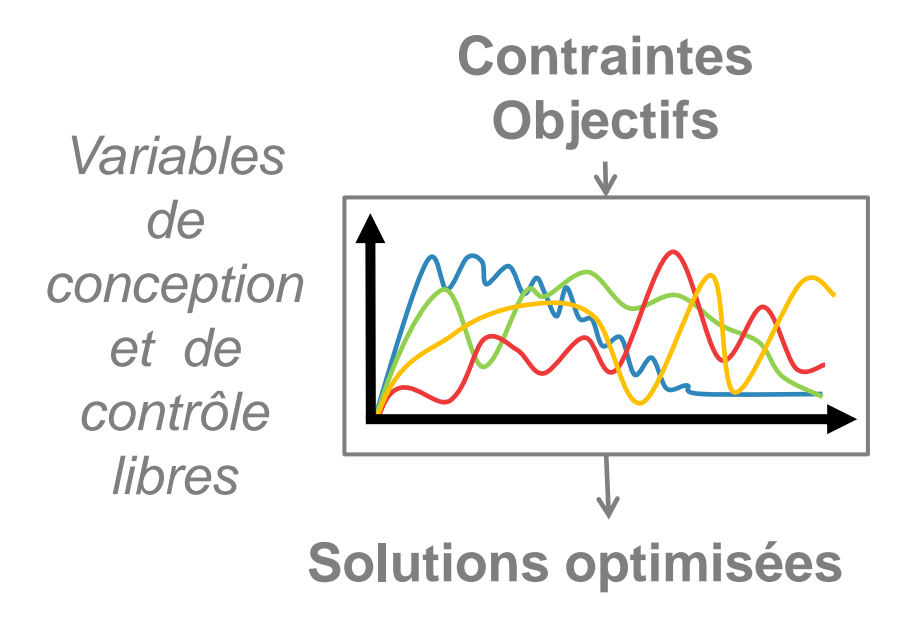

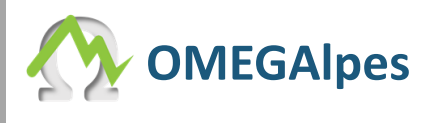

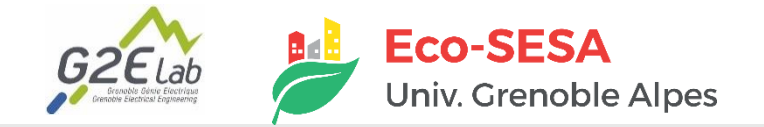

Minimise  $c^T x + d^T y$ Subject to:  $Ax + By \leq b$ xmin  $\leq x \leq x$ max,  $y \in \{0,1\}^m$ With:  $c \in \mathbb{R}^n$ ,  $d \in \mathbb{R}^m$ ,  $b \in \mathbb{R}^p$  data vectors  $x \in \mathbb{R}^n$ ,  $y \in \{0,1\}^m$  variables vectors xmin∈ IR<sup>n</sup>, xmax  $\in$  IR<sup>n</sup> low and up bounds vectors A  $\in$  IR<sup>pxn</sup> and B  $\in$  IR<sup>pxm</sup> matrixes to

define the variable constraints

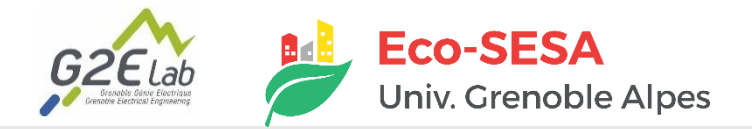

### **OMEGALPES**

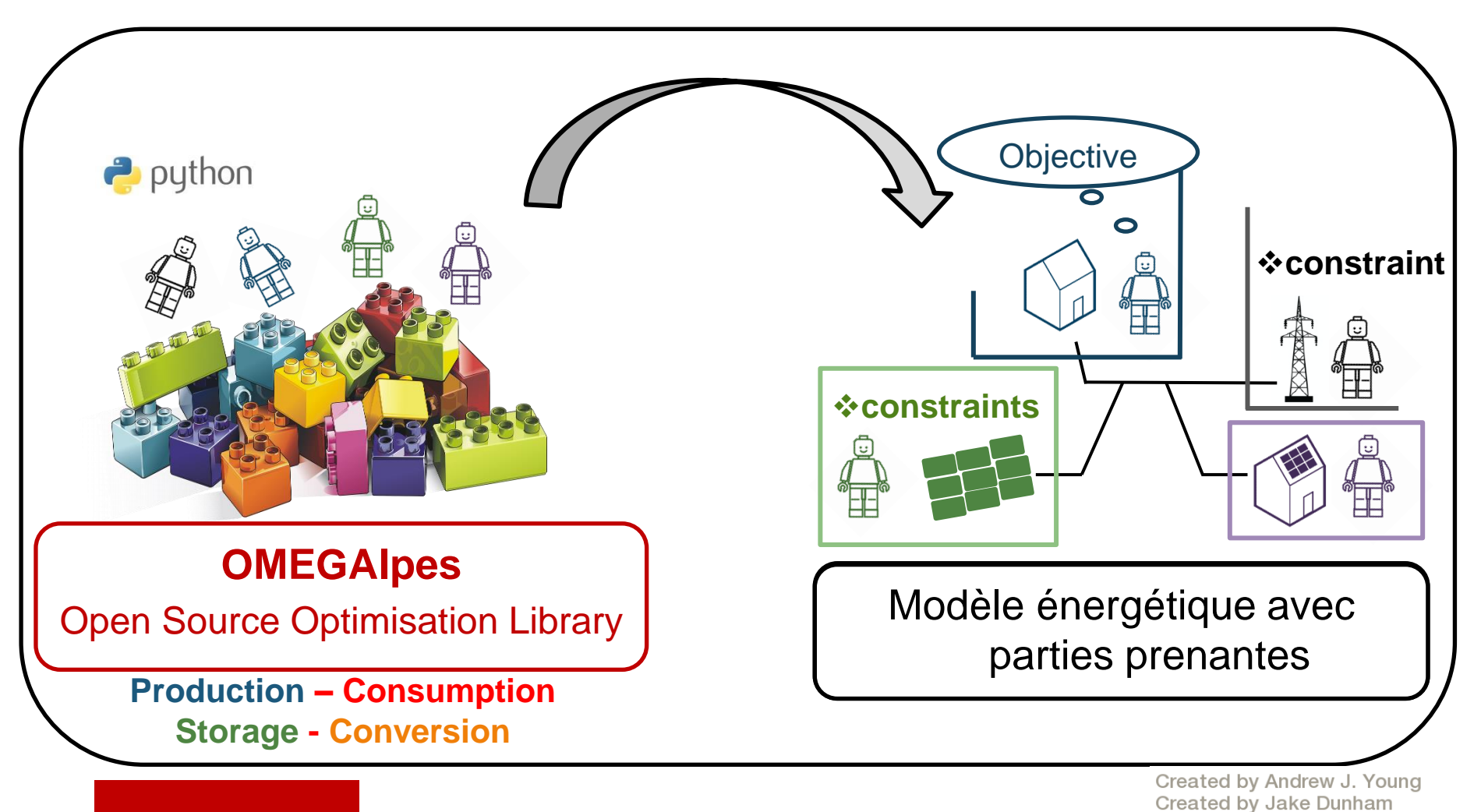

*Credit: Lou Morriet, PhD student G2Elab - PACTE*

from Noun Project

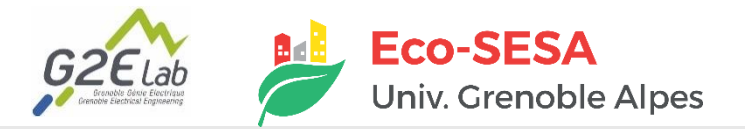

### **INTERFACE OMEGALPES**

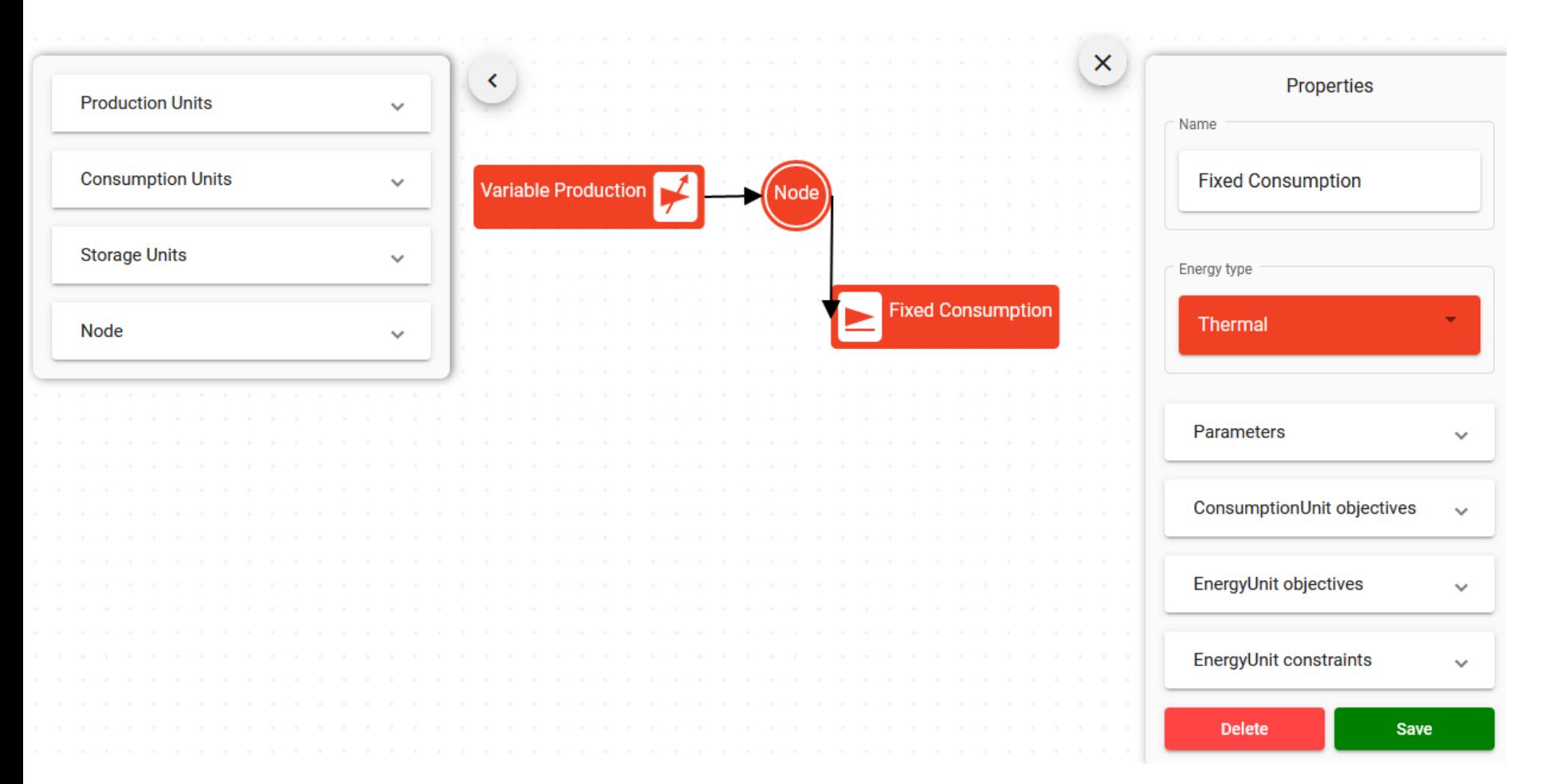

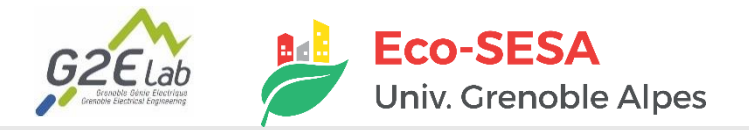

#### **Deux types de flexibilité**

Flexibilité temporelle  $\bullet$ Courbe de consommation p(t) **Consommation déplaçable** Flexibilité en puissance  $\bullet$ Données Usages Caractéristiques du Critère de météo confort bâtiment p(t) **Besoins thermiques modulables du bâtiment**

37

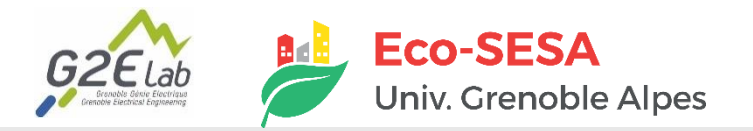

energies in districts

### **OMEGALPES : APPLICATIONS**

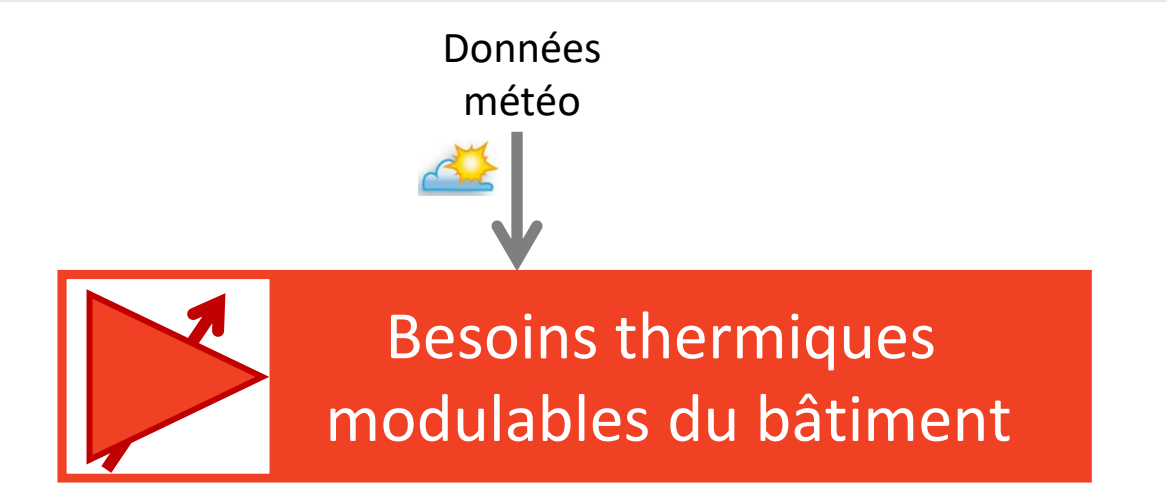

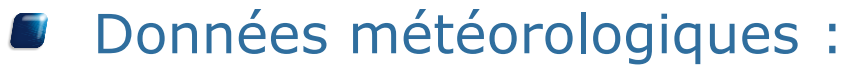

Fichiers météorologiques standards pour la ville de Grenoble  $\bullet$ 

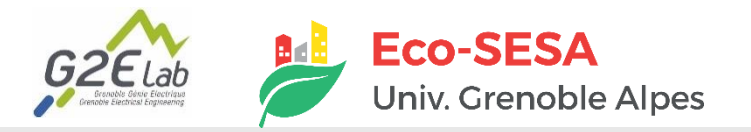

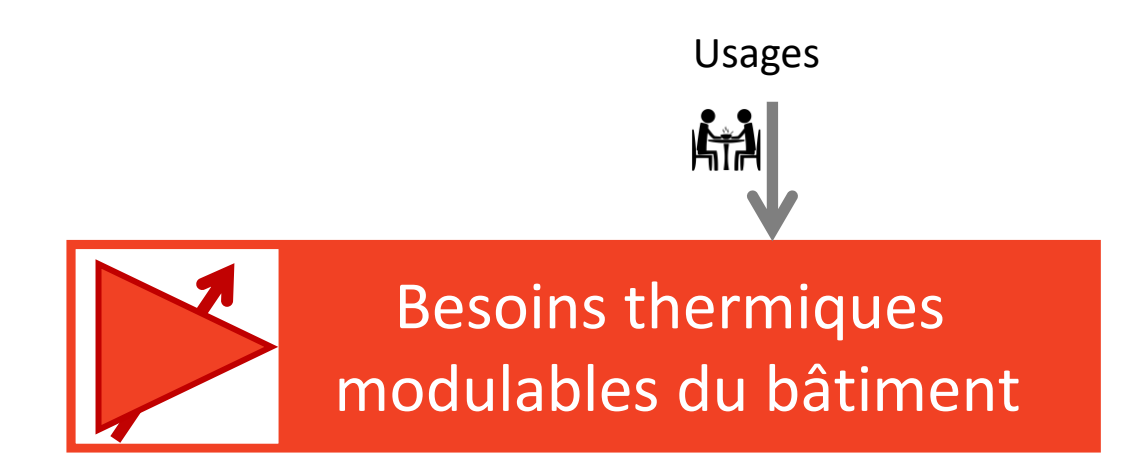

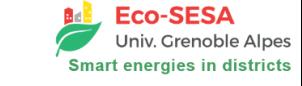

#### **Usages :**

**Scénarios d'occupation standards (TEASER)** 

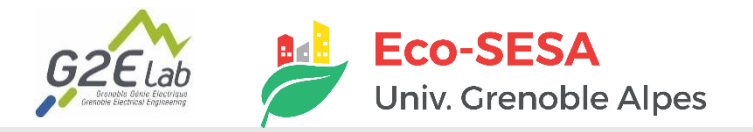

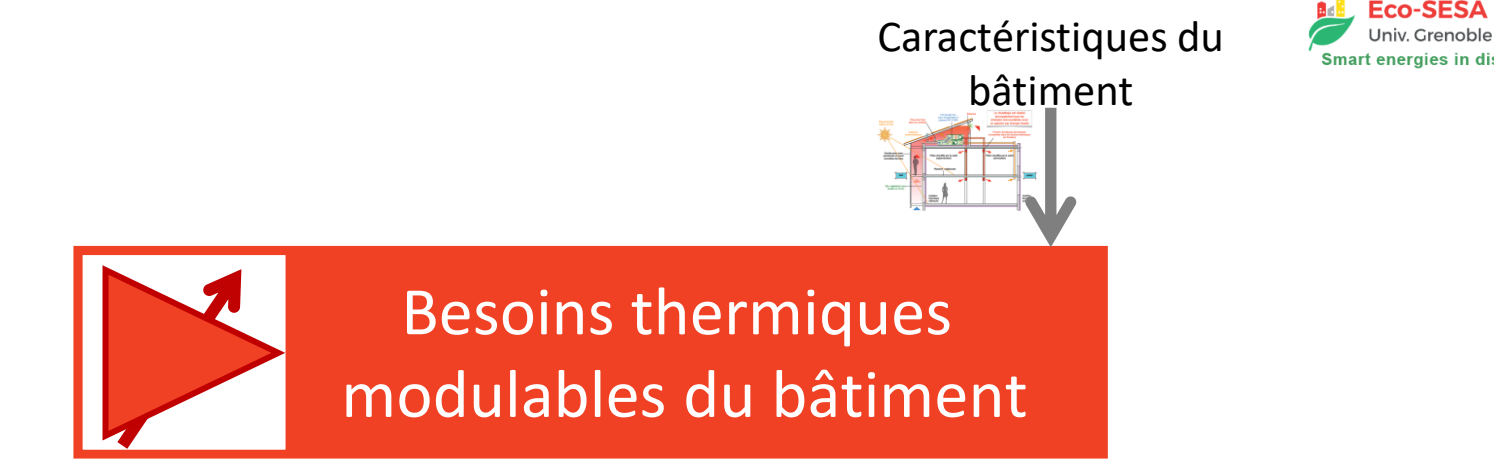

#### Caractéristiques du bâtiments :

- ► Les fichiers RSET (Récapitulatif Standardisé d'Étude Thermique)
- ► Les SIG (Systèmes d'Information **G**éographique)
- ► Des données statistiques (TEASER)

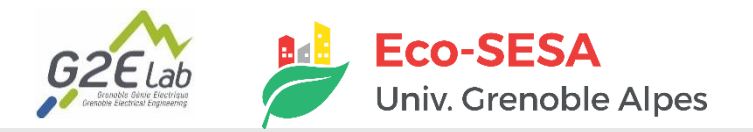

Critère de confort

> Besoins thermiques modulables du bâtiment

#### **Paramètres relatifs au confort thermique :**

- Température de consigne : valeur standard de 20°C  $\bigcirc$
- Variation autorisée : augmentation seule

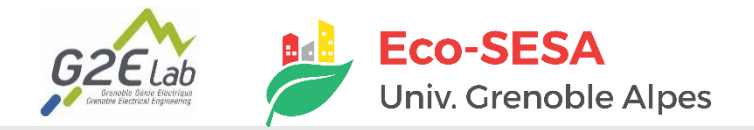

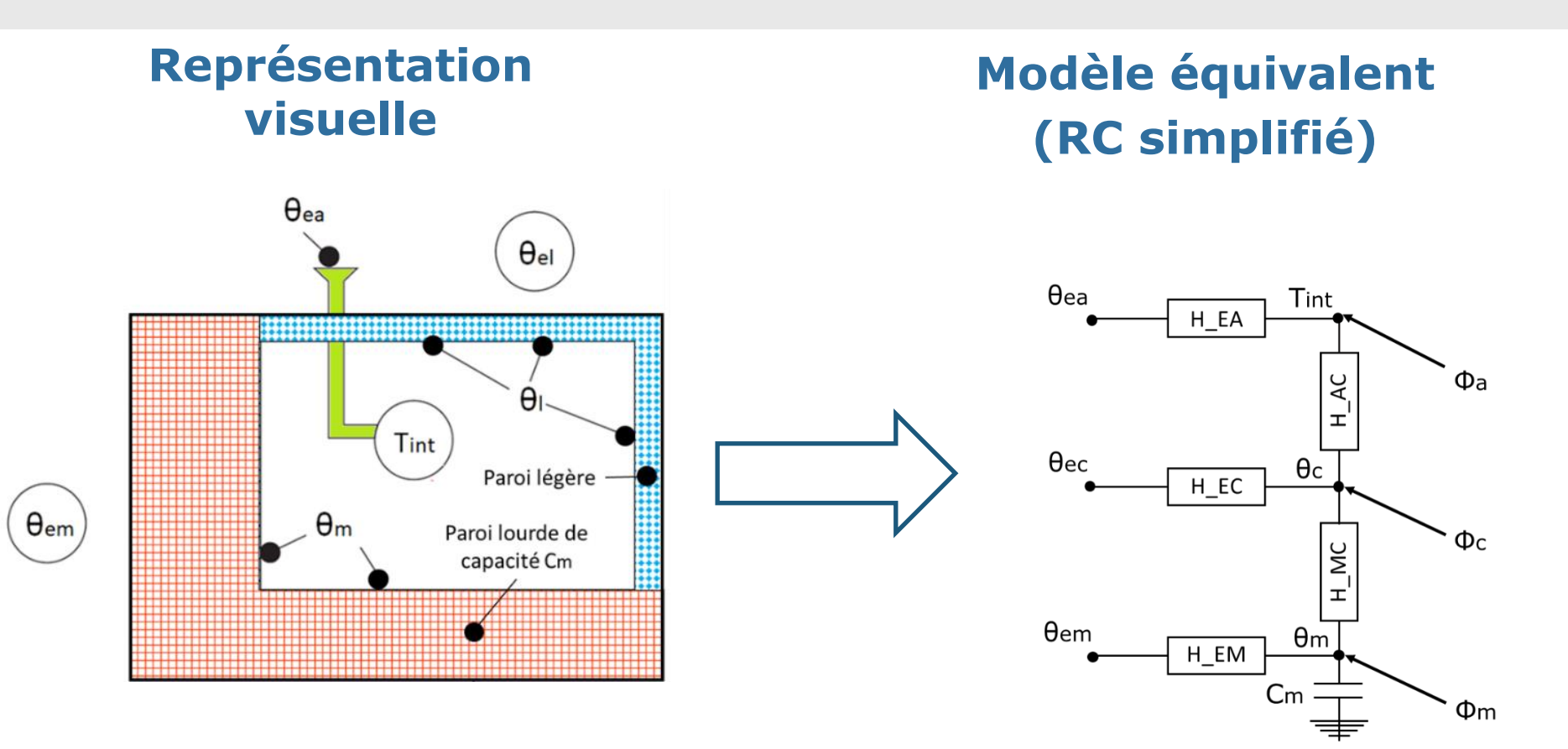

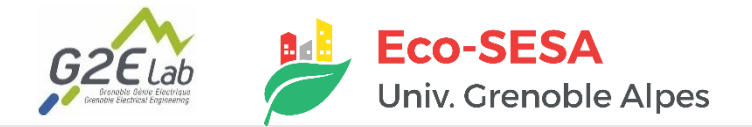

### **NOLOAD**

■ **Différenciation automatique : très léger, simple d'utilisation et performant.**

#### ■ **Optimisation non-linéaire :**

- 1. Renseigner les paramètres d'entrée
- 2. Indiquer les variables d'optimisation avec bornes et valeur initiale
- 3. Déterminer un ou plusieurs objectif(s)
- 4. Éventuellement ajouter des contraintes d'égalité / inégalité
- 5. Lancer l'optimisation

**Cas d'étude : dimensionnement transformateur avec ACV, compromis ACV – autoconsommation PV, … ET thèse** van Binh Dinh, 2017, Chapitre 5 avec l'outil CADES

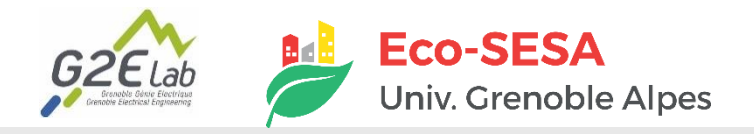

## **CAS D'ÉTUDE ENVELOPPE BÂTIMENT**

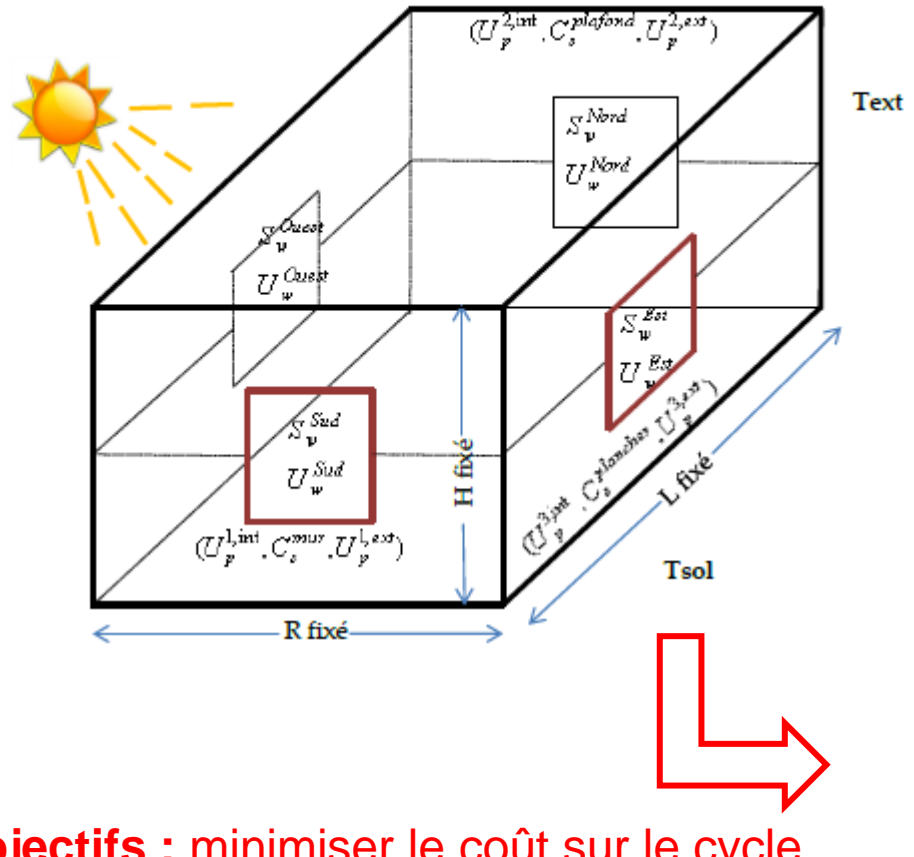

**Objectifs :** minimiser le coût sur le cycle de vie du bâtiment et l'inconfort thermique. **Inégalités :** surfaces vitrées / surface enveloppe, …

**Paramètres :** profils d'occupation, de température, coûts équipements, … **Variables :** enveloppe bâtiment

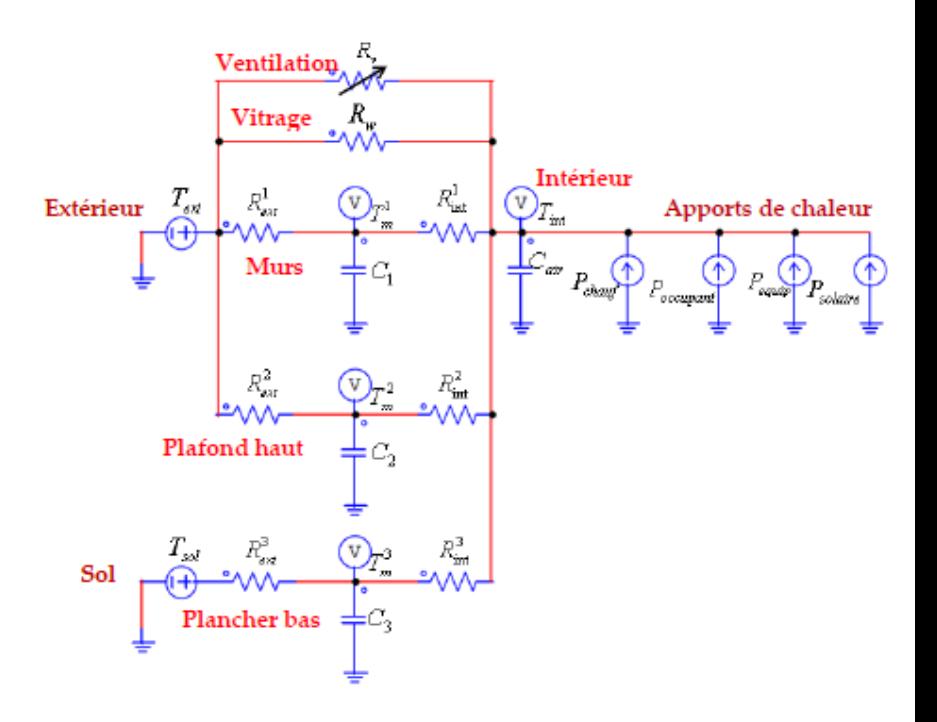

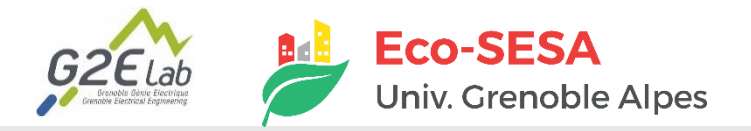

## **CAS D'ÉTUDE ENVELOPPE BÂTIMENT**

Cas  $1(2^{\circ}C.h/jour$  d'inconfort) et Cas  $2(0.5^{\circ}C.h/jour$  d'inconfort)

#### + Résultats de dimensionnement :

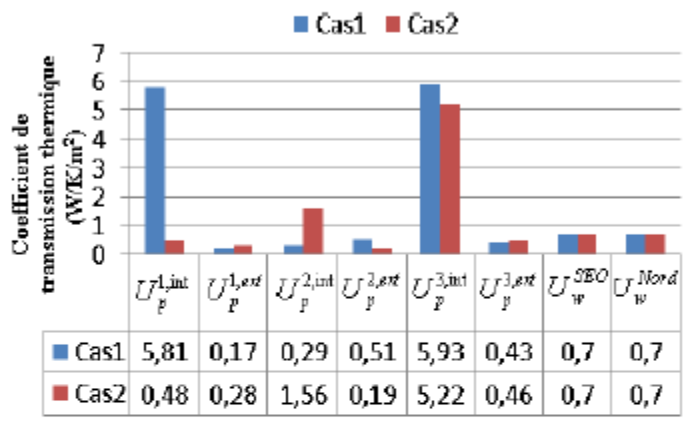

a. Isolation des parois opaques et vitrées

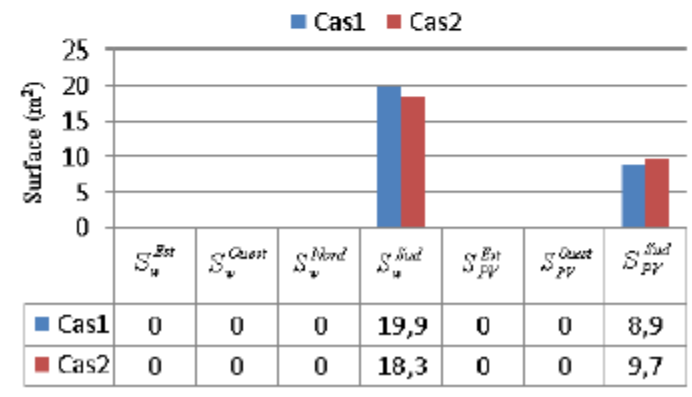

c. Surfaces vitrées et Surfaces PV

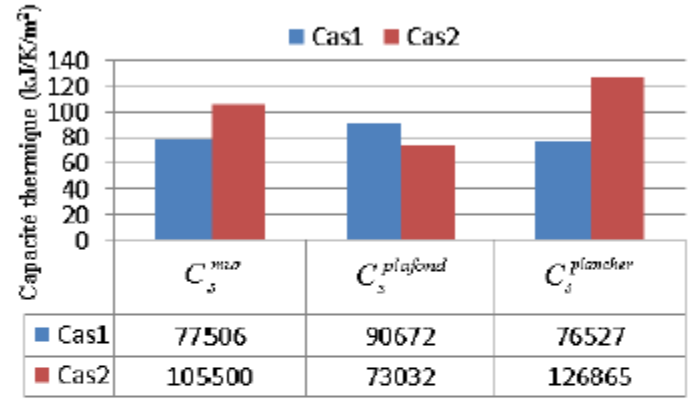

b. Capacité thermique surfacique

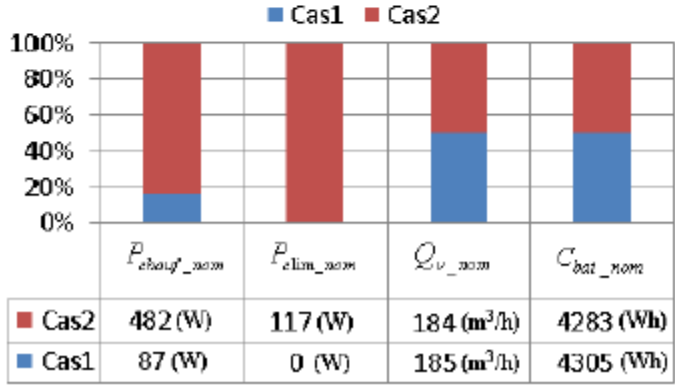

d. Taille des systèmes HVAC & Batterie *Crédit: Thèse van Binh Dinh 2017*

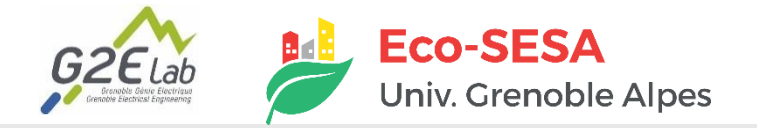

### **PLATEFORME DE MODÉLISATION ÉNERGÉTIQUE OUVERTE : COFFEE**

**Plateforme de modélisation énergétique ouverte** 

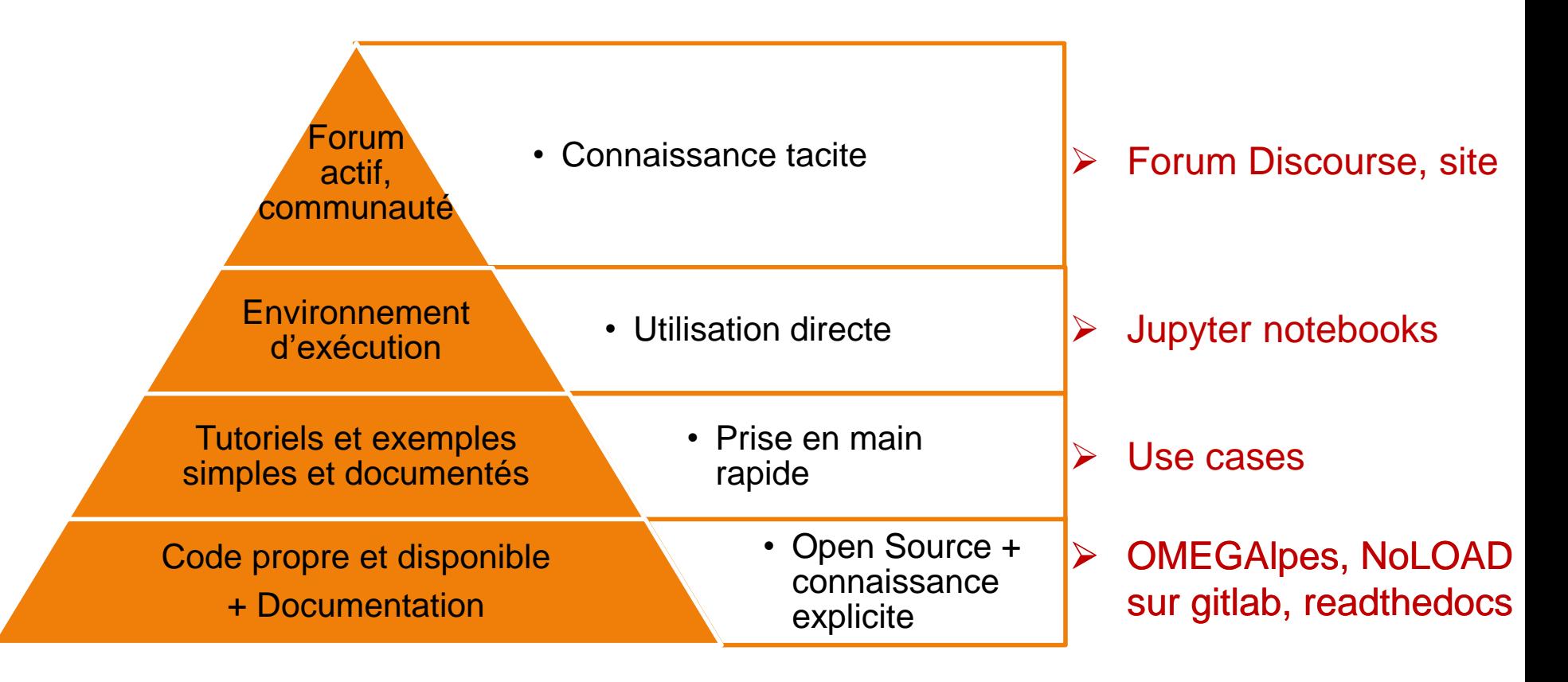

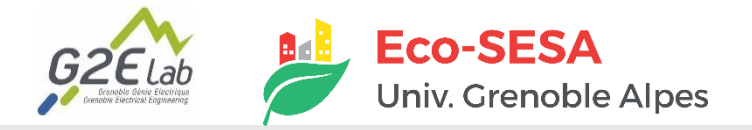

### **PLATEFORME DE MODÉLISATION ÉNERGÉTIQUE OUVERTE : COFFEE**

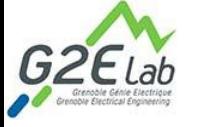

**What is COFFEE ? How to use COFFEE ? Documentation About us** 

#### **Qu'est-ce que COFFEE ?**

COFFEE est une plateforme en ligne proposant une bibliothèque de cas d'étude pour la conception et l'opération optimale de système énergétiques. Ces cas d'étude sont détaillés dans des **Jupyter Notebooks**, des fichier descriptif intégrant du texte, des images et du code modifiable & exécutable directement depuis l'interface. La résolution de ces cas d'étude repose sur des **jeux de données ouverts**, des **outils open source** développés au laboratoire, et est présentée dans des **publications en open access**. La plateforme dispose aussi d'espace de socialisation tels qu'un **forum** pour pouvoir échanger autour des thématiques énergétiques ou des outils et cas d'études eux-mêmes.

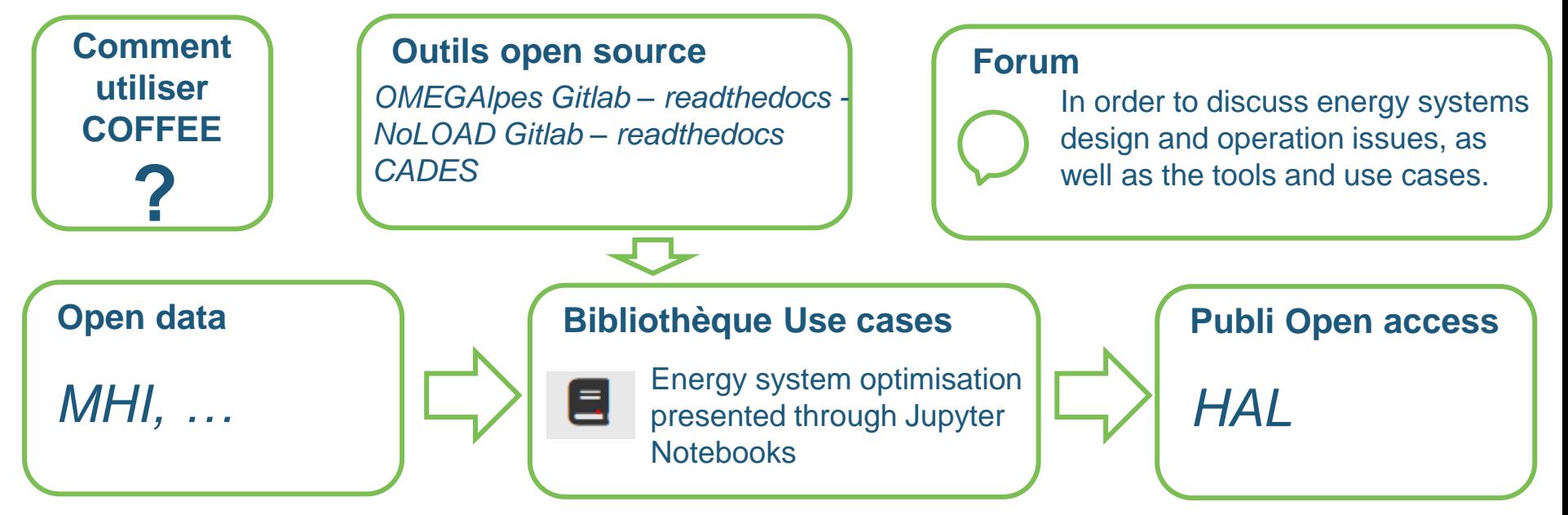

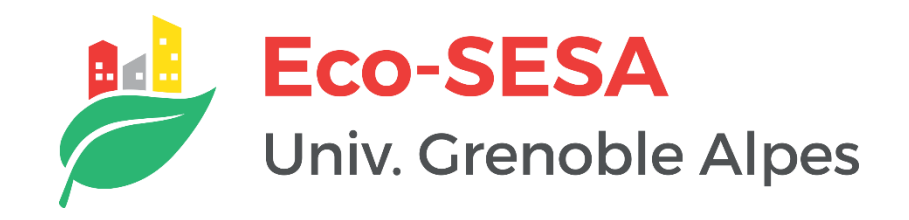

# **PAUSE**

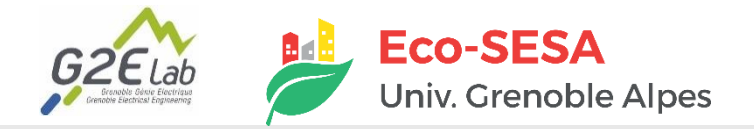

### **AUTOCONSOMMATION PHOTOVOLTAÏQUE**

- **Autoconsommation** : utilisation de tout ou partie de l'électricité solaire sur le lieu où elle est produite
- **Taux d'autoconsommation** : part d'électricité PV consommée localement par rapport à la totalité de l'électricité PV produite

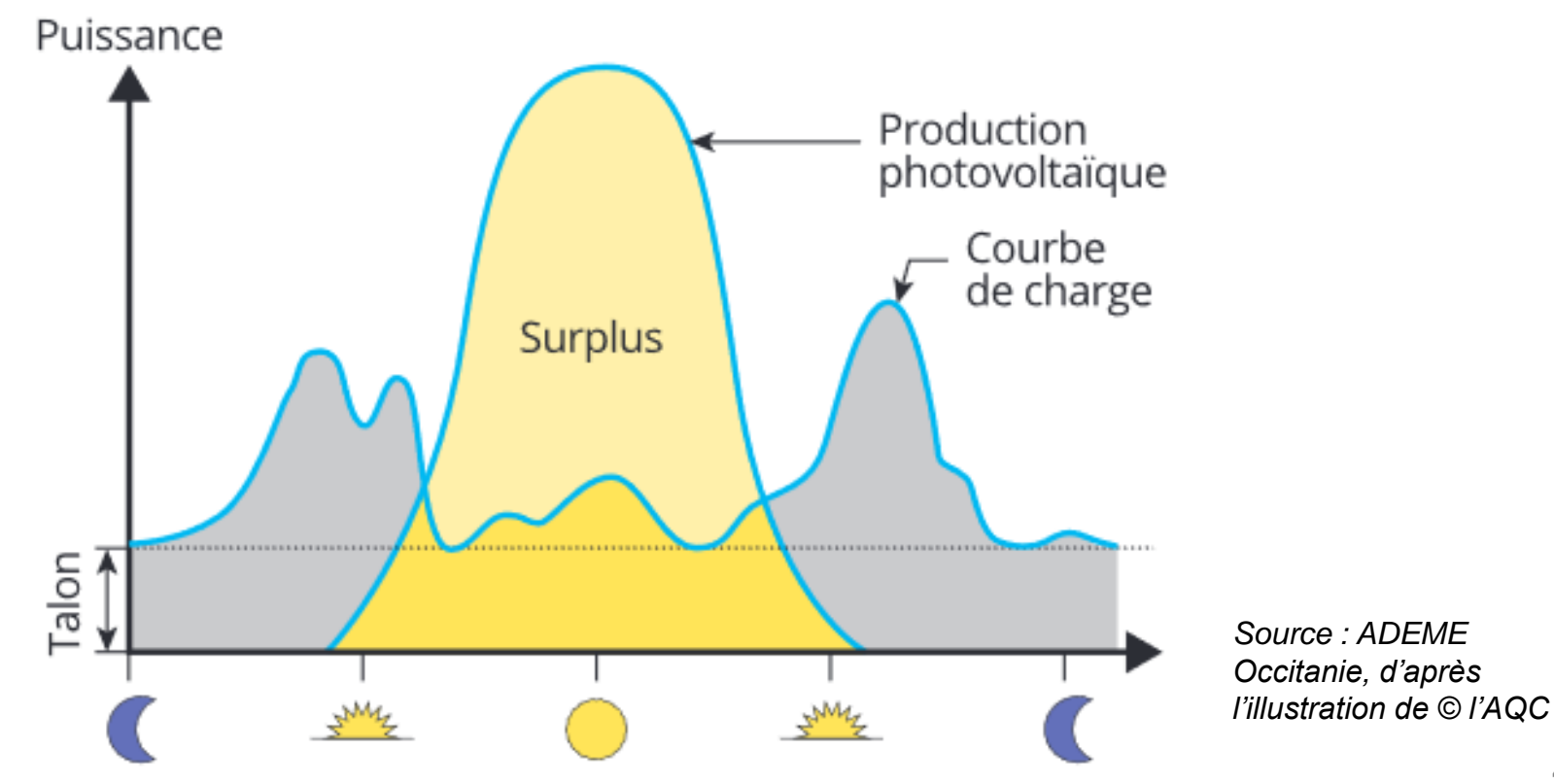

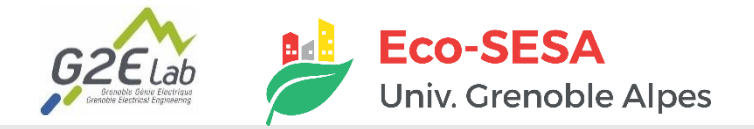

### **AUTOCONSOMMATION PHOTOVOLTAÏQUE**

- **Autoconsommation** : utilisation de tout ou partie de l'électricité solaire sur le lieu où elle est produite
- **Taux d'autoconsommation** : part d'électricité PV consommée localement par rapport à la totalité de l'électricité PV produite

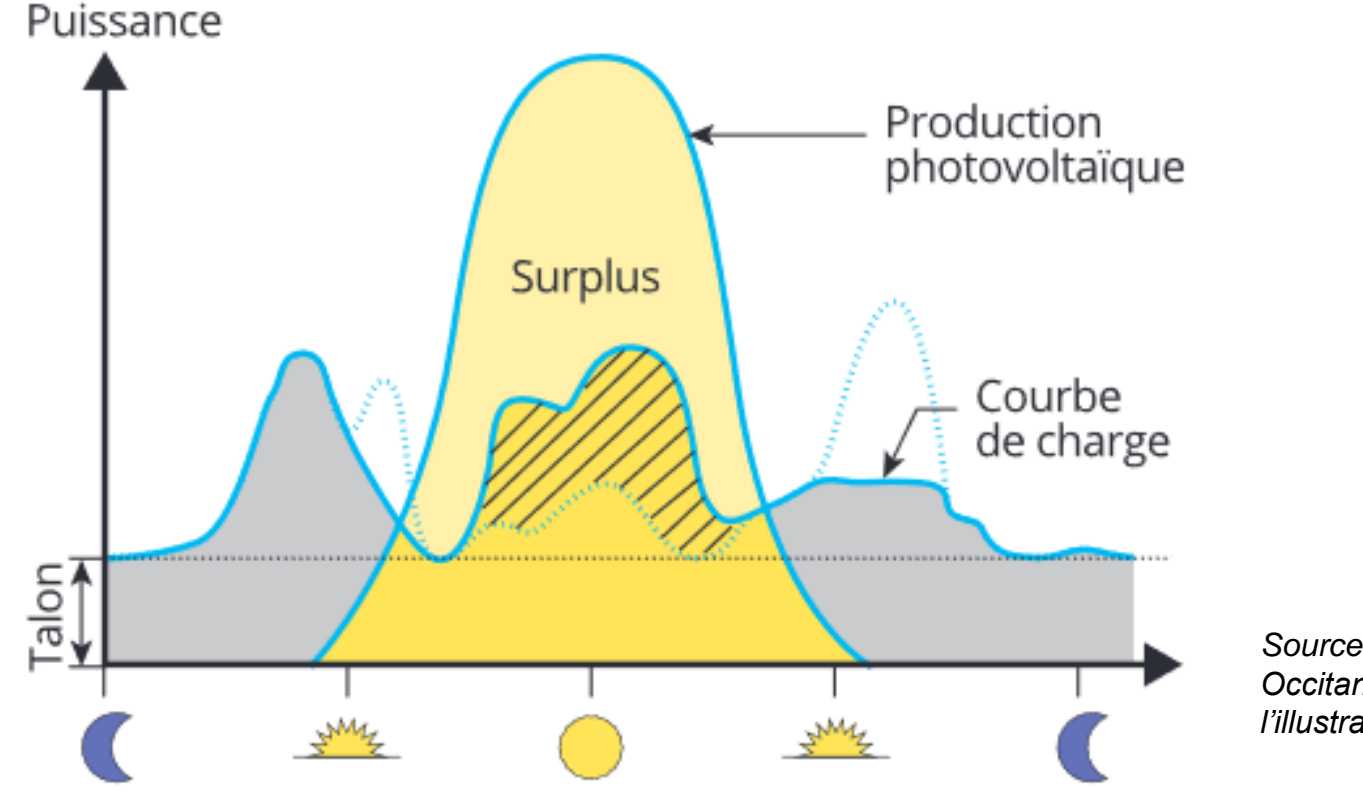

*Source : ADEME Occitanie, d'après l'illustration de © l'AQC*

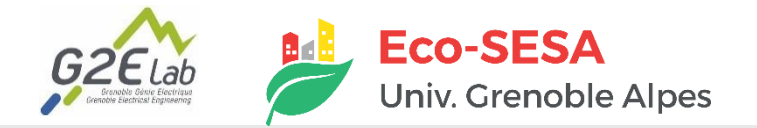

### **AUTOCONSOMMATION PHOTOVOLTAÏQUE**

- **Quizz : intérêts de l'autoconsommation ?**
	- ► **Réduire la pression sur le réseau électrique,**
	- ► **Diminuer les pertes de distribution et transport d'électricité**
	- ► **Sensibilisation du producteur à sa consommation d'électricité,**
	- ► **Proposer un mode de financement du PV complémentaire**
	- ► **Zones où le réseau est contraint et dans les bâtiments où la production et la consommation sont bien corrélées (supermarchés, entrepôts frigorifiques, certains bureaux…)**

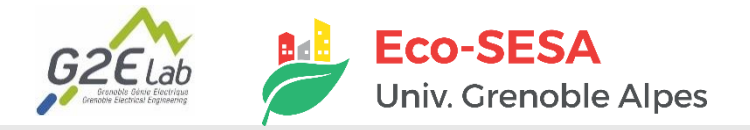

#### ■ **Objectifs de l'étude :**

- ► **Dimensionnement d'une installation PV et batterie pour un bâtiment résidentiel**
- ► **Processus de modélisation énergétique ouverte,**

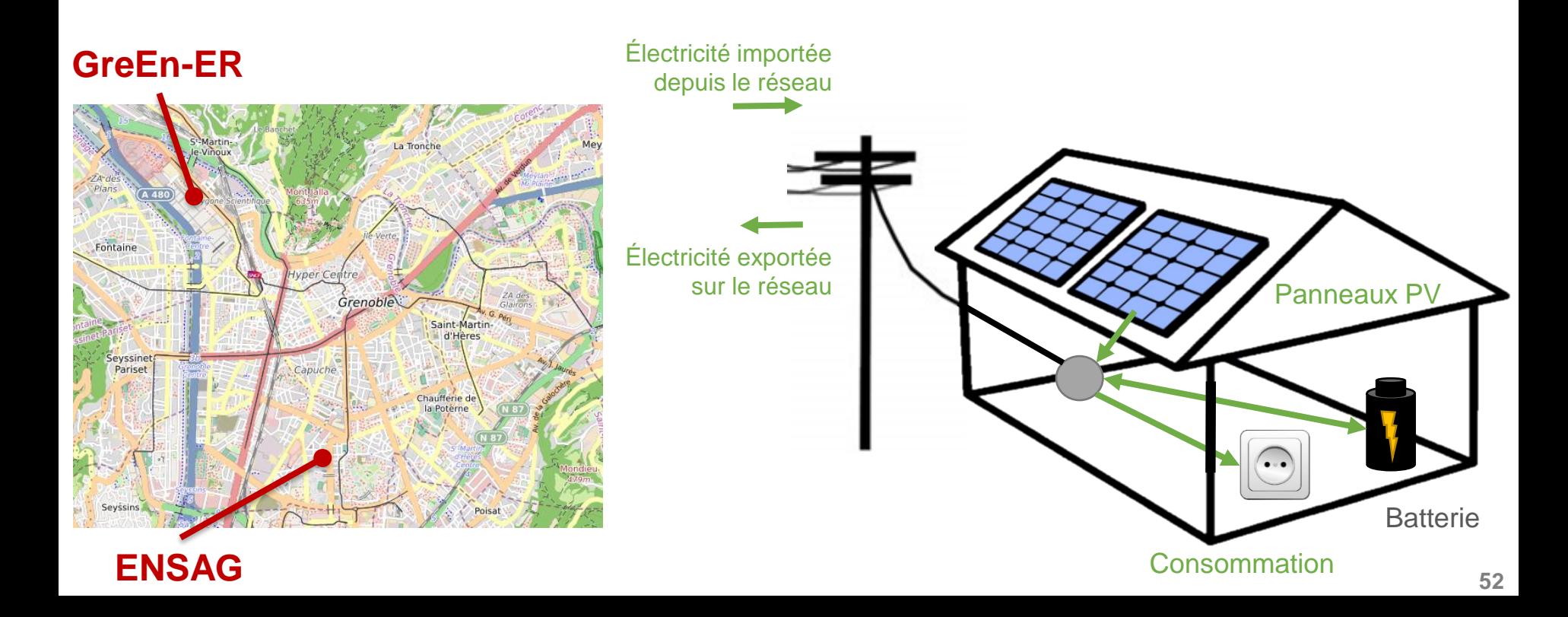

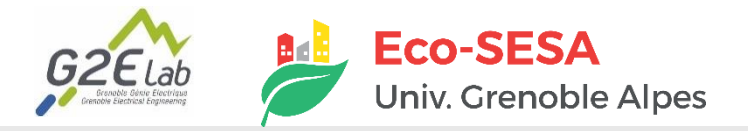

#### ■ **Objectifs de l'étude :**

- ► **Dimensionnement d'une installation PV et batterie pour un bâtiment résidentiel**
- ► **Processus de modélisation énergétique ouverte,**

#### **Cycle de vie d'un panneau solaire photovoltaïque**

*Source : thèse Nouha Gazbour, tous droits réservés*

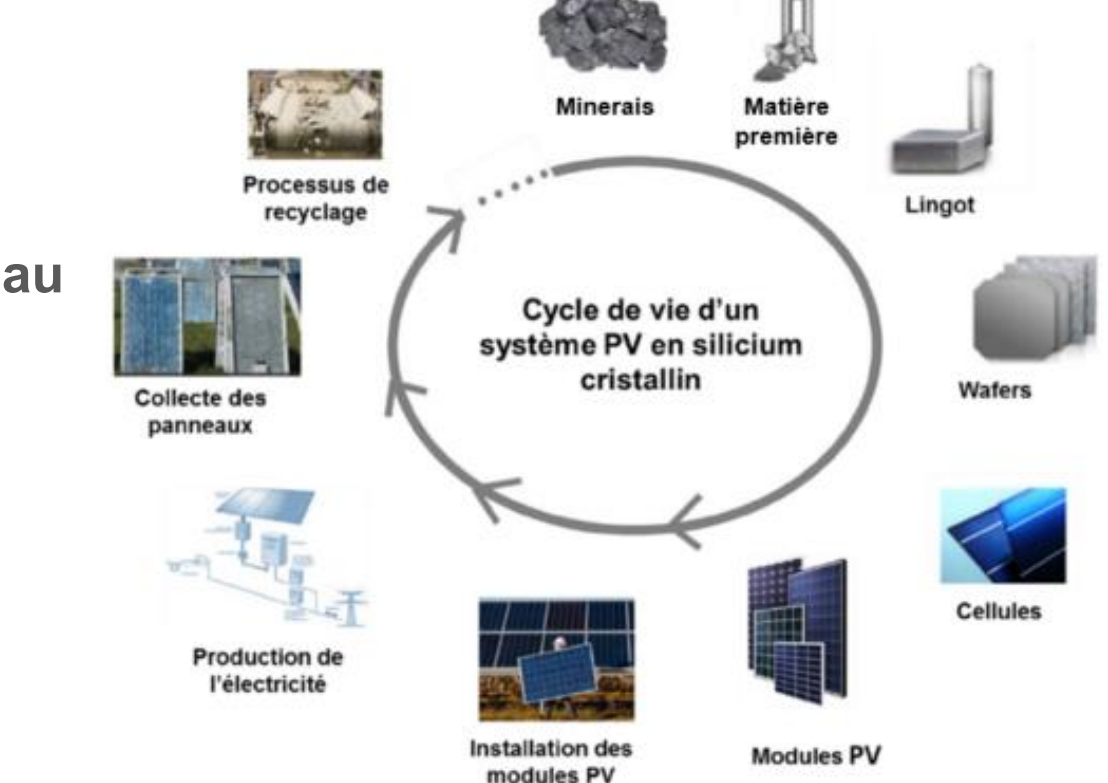

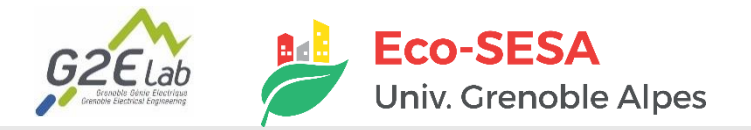

#### ■ **Objectifs de l'étude :**

- ► **Dimensionnement d'une installation PV et batterie pour un bâtiment résidentiel**
- ► **Processus de modélisation énergétique ouverte,**

#### ■ **Déroulé :**

- **1. Import et gestion des données d'entrée**
- **2. Extraction de 3 journées représentatives**
- **3. Utilisation d'un modèle panneau photovoltaïque**
- **4. Calcul de l'impact environnemental de ce système**
- **5. Optimisation du dimensionnement des panneaux et batteries**
- **6. Limites et discussion**

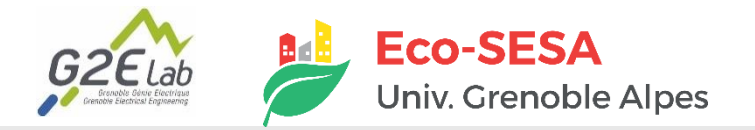

- **Partie pratique :** 
	- ►**Répartition par groupes**
	- ►**Utilisation notebook (cf tuto)**
	- ►**Code affiché mais rien à coder !**
	- ►**Todo : sur word / sur le NB dans les zones grisées**

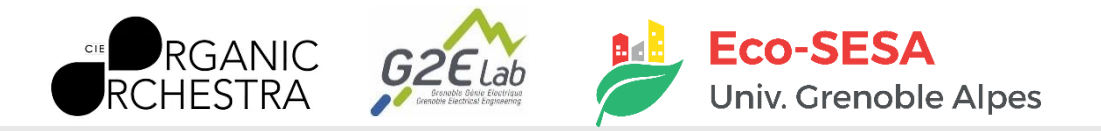

### **UN CAS D'ÉTUDE : ONIRI 2070**

#### ■ **ONIRI 2070 : un spectacle – une cité future**

- ► Objectifs de mobilité, d'autonomie et de respect de l'environnement
- ► Sobriété (1 kWh), Low-Techs, énergies renouvelables

#### **Implication du citoyen dans le spectacle :**

► Études artistique / technique / sociologique

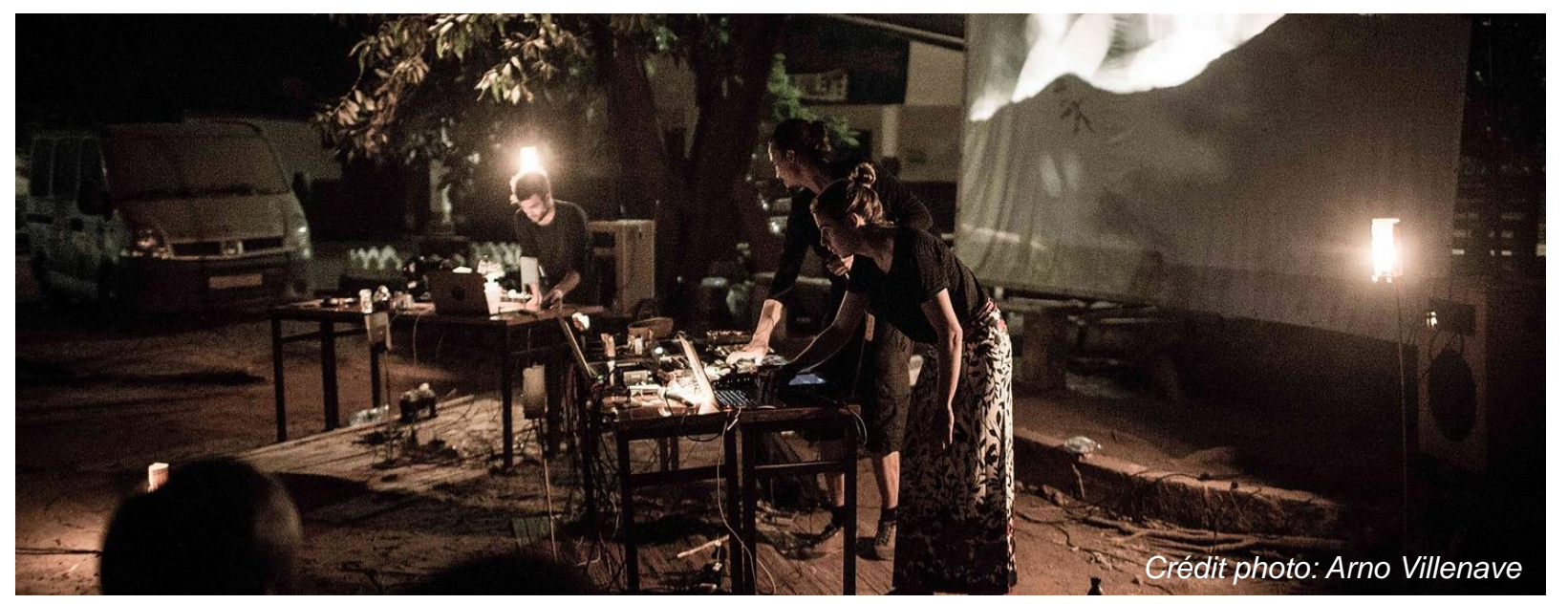

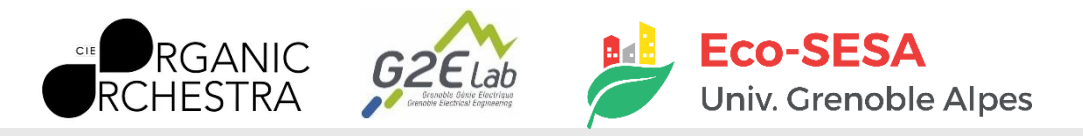

## **SYSTÈME ÉNERGÉTIQUE ET MODÈLE ONIRI 2070**

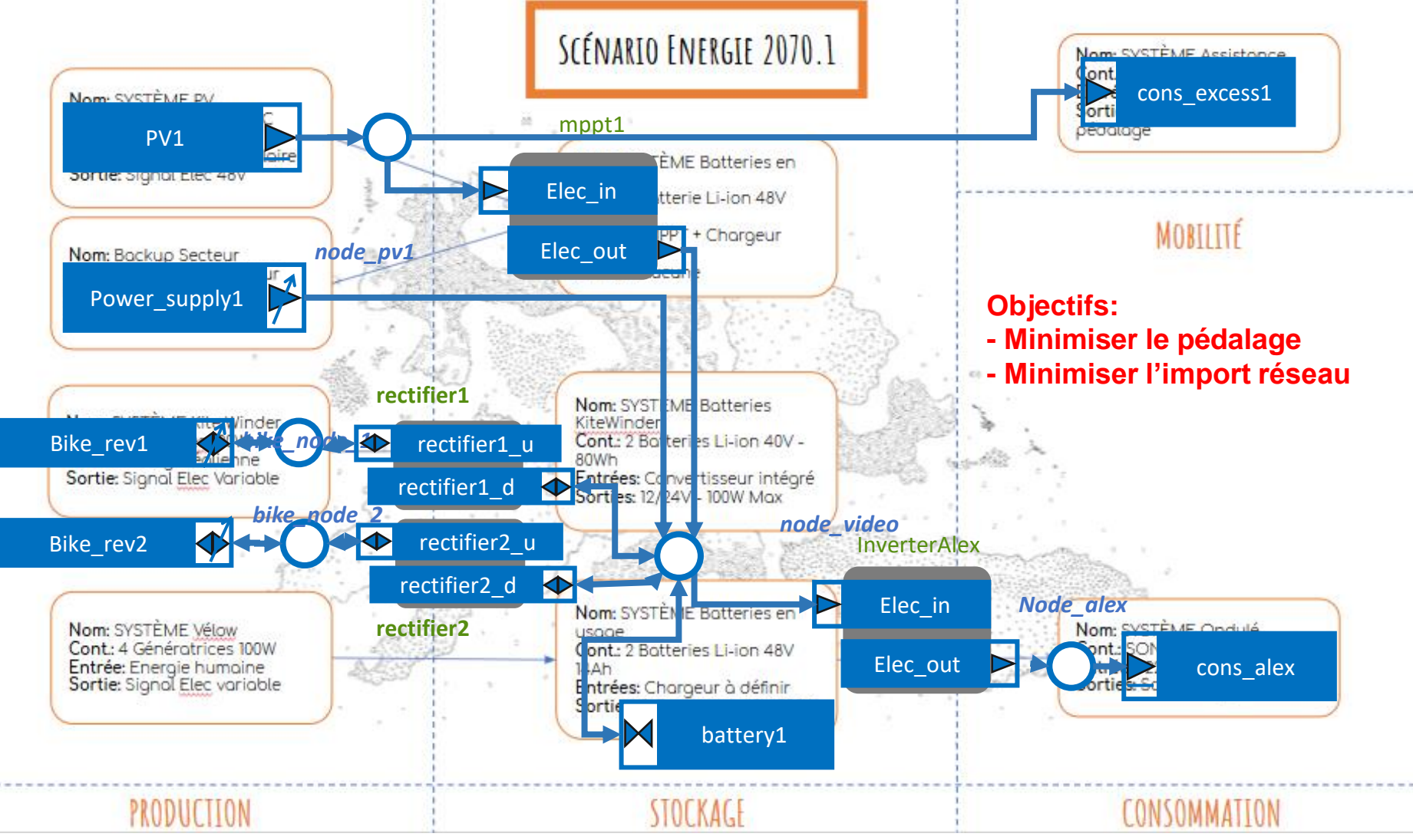

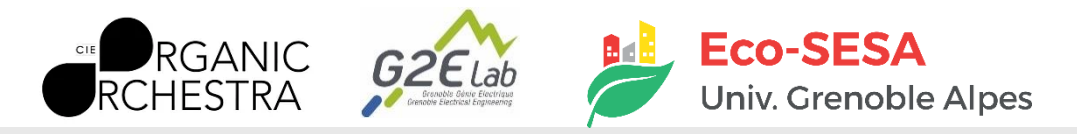

## **SYSTÈME ÉNERGÉTIQUE ET MODÈLE ONIRI 2070**

- **Intégrer les Low-Tech dans des systèmes énergétiques : exploration de scénarios énergétiques**
	- ► **Dimensionnement stockage**
	- ► **Étude opérationnelle fonction du contexte**
		- Aide à la décision
		- Choix du matériel sous conditions (météo, ...)
		- Pédagogie
	- ► **Futurs scénarios énergétiques**

#### ■ **Notebook pour échanges et pédagogie**

#### Lien notebook :

**https://mybinder.org/v2/git/https%3A%2F%2Fgricad-gitlab.univ-grenoble[alpes.fr%2Fomegalpes%2Fomegalpes\\_examples/HEAD?filepath=%2Fnotebooks%2Foniri\\_exp\\_fr.ipynb](https://mybinder.org/v2/git/https%3A%2F%2Fgricad-gitlab.univ-grenoble-alpes.fr%2Fomegalpes%2Fomegalpes_examples/HEAD?filepath=%2Fnotebooks%2Foniri_exp_fr.ipynb)**

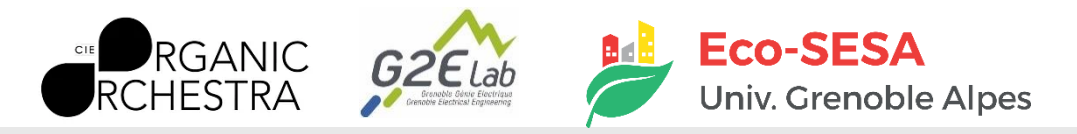

## **SYSTÈME ÉNERGÉTIQUE ET MODÈLE ONIRI 2070**

#### **Exemple de résultats**

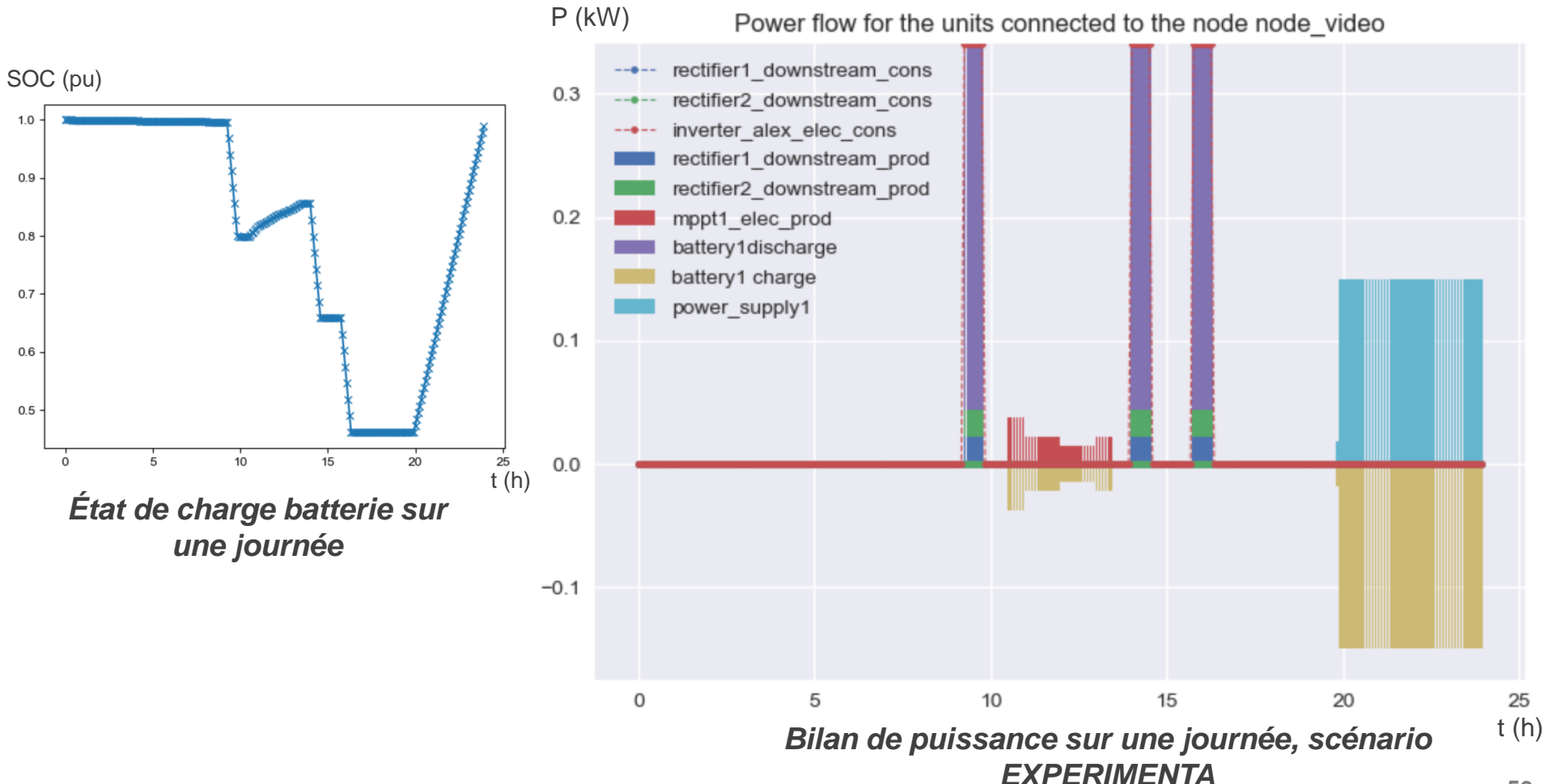

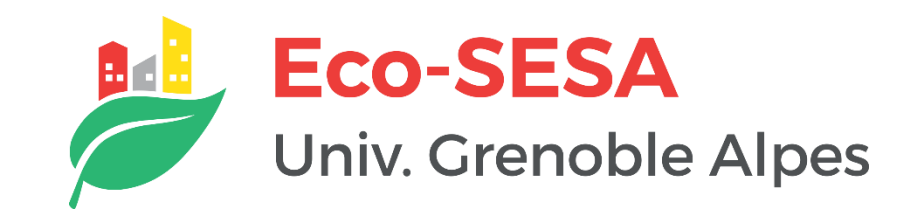

# **Merci pour votre attention et vos retours**

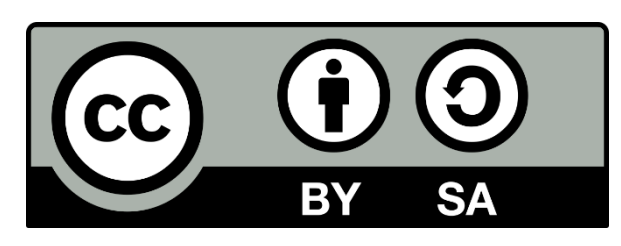

#### **Licence**

Except where otherwise noted, this work and its contents (texts and illustrations) are licensed under the Attribution 4.0 International [\(CC BY-SA 4.0\)](https://creativecommons.org/licenses/by-sa/4.0/) Please quote as: "Séminaire ENSAG modélisation énergétique ouverte" © Sacha Hodencq, [G2Elab](http://www.g2elab.grenoble-inp.fr/en) | [CC BY-SA 4.0](https://creativecommons.org/licenses/by-sa/4.0/)